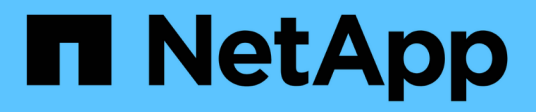

# **Versionshinweise**

Cloud Volumes ONTAP

NetApp June 27, 2024

This PDF was generated from https://docs.netapp.com/de-de/test/whats-new.html on June 27, 2024. Always check docs.netapp.com for the latest.

# **Inhalt**

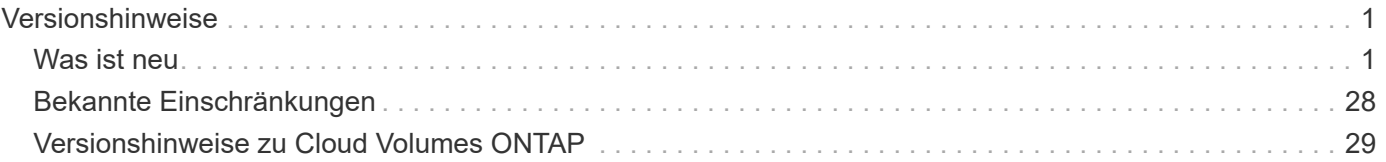

# <span id="page-2-0"></span>**Versionshinweise**

## <span id="page-2-1"></span>**Was ist neu**

Erfahren Sie mehr über Neuerungen beim Cloud Volumes ONTAP Management in BlueXP.

Die auf dieser Seite beschriebenen Verbesserungen beziehen sich nur auf BlueXP-Funktionen, die das Management von Cloud Volumes ONTAP ermöglichen. Lesen Sie, was mit der Cloud Volumes ONTAP Software selbst neu ist, ["Wechseln Sie zu den Versionshinweisen zu Cloud Volumes ONTAP"](https://docs.netapp.com/us-en/cloud-volumes-ontap-relnotes/index.html)

### **10 September 2023**

Die folgenden Änderungen wurden mit der Version 3.9.33 des Connectors eingeführt.

### **Unterstützung für VMs der Lsv3-Serie in Azure**

Die Instanztypen L48s v3 und L64s v3 werden nun mit Cloud Volumes ONTAP in Azure unterstützt. Dies gilt für Single-Node- und Hochverfügbarkeitspaare-Implementierungen mit gemeinsam genutzten verwalteten Festplatten in einzelnen und mehreren Verfügbarkeitszonen, beginnend mit Version 9.13.1. Diese Instanztypen unterstützen Flash Cache.

["Zeigen Sie unterstützte Konfigurationen für Cloud Volumes ONTAP in Azure an"](https://docs.netapp.com/us-en/cloud-volumes-ontap-relnotes/reference-configs-azure.html) ["Storage-Limits für Cloud Volumes ONTAP in Azure anzeigen"](https://docs.netapp.com/us-en/cloud-volumes-ontap-relnotes/reference-limits-azure.html)

### **30 Juli 2023**

Die folgenden Änderungen wurden mit der Version 3.9.32 des Connectors eingeführt.

### **Flash Cache und Unterstützung für High-Write-Geschwindigkeit in Google Cloud**

Flash Cache und hohe Schreibgeschwindigkeit können separat in Google Cloud für Cloud Volumes ONTAP 9.13.1 und höher aktiviert werden. Bei allen unterstützten Instanztypen ist eine hohe Schreibgeschwindigkeit verfügbar. Flash Cache wird in den folgenden Instanztypen unterstützt:

- n2-Standard-16
- n2-Standard-32
- n2-Standard-48
- n2-Standard-64

Diese Funktionen können einzeln oder gemeinsam auf Single Node-Implementierungen und Hochverfügbarkeitspaaren eingesetzt werden.

### ["Starten Sie Cloud Volumes ONTAP in Google Cloud"](https://docs.netapp.com/us-en/bluexp-cloud-volumes-ontap/task-deploying-gcp.html)

### **Verbesserte Nutzungsberichte**

Verschiedene Verbesserungen der angezeigten Informationen in den Nutzungsberichten sind jetzt verfügbar. Die folgenden Verbesserungen an den Nutzungsberichten:

• Die tib-Einheit ist jetzt im Namen der Spalten enthalten.

- Das neue Feld "Node(s)" für die Seriennummern ist jetzt enthalten.
- Der Bericht zur Auslastung von Storage-VMs enthält jetzt eine neue Spalte "Workload-Typ".
- Namen der Arbeitsumgebung, die jetzt in Berichten zu Storage-VMs und Volume-Nutzung enthalten sind
- Volume-Typ "File" ist jetzt mit "Primary (Read/Write)" beschriftet.
- Volume-Typ "sekundär" ist jetzt mit der Bezeichnung "sekundär (DP)" gekennzeichnet.

Weitere Informationen zu Nutzungsberichten finden Sie unter ["Nutzungsberichte herunterladen".](https://docs.netapp.com/us-en/bluexp-cloud-volumes-ontap/task-manage-capacity-licenses.html#download-usage-reports)

### **26 Juli 2023**

Die folgenden Änderungen wurden mit der Version 3.9.31 des Connectors eingeführt.

### **Cloud Volumes ONTAP 9.13.1 GA**

BlueXP kann jetzt die Cloud Volumes ONTAP 9.13.1 General Availability Version in AWS, Azure und Google Cloud implementieren und managen.

["Erfahren Sie mehr über die neuen Funktionen in dieser Version von Cloud Volumes ONTAP".](https://docs.netapp.com/us-en/cloud-volumes-ontap-relnotes/)

### **2 Juli 2023**

Die folgenden Änderungen wurden mit der Version 3.9.31 des Connectors eingeführt.

### **Unterstützung für HA-Implementierungen mit mehreren Verfügbarkeitszonen in Azure**

Der japanische Osten und Korea Zentral in Azure unterstützen jetzt HA-Implementierungen mit mehreren Verfügbarkeitszonen für Cloud Volumes ONTAP 9.12.1 GA und höher.

Eine Liste aller Regionen, die mehrere Verfügbarkeitszonen unterstützen, finden Sie im ["Karte der globalen](https://bluexp.netapp.com/cloud-volumes-global-regions) [Regionen unter Azure"](https://bluexp.netapp.com/cloud-volumes-global-regions).

### **Unterstützung für autonomen Ransomware-Schutz**

Autonomous Ransomware Protection (ARP) wird jetzt auf Cloud Volumes ONTAP unterstützt. ARP-Unterstützung ist auf Cloud Volumes ONTAP Version 9.12.1 und höher verfügbar.

Weitere Informationen über ARP with Cloud Volumes ONTAP finden Sie unter ["Autonomer Schutz Durch](https://docs.netapp.com/us-en/bluexp-cloud-volumes-ontap/task-protecting-ransomware.html#autonomous-ransomware-protection) [Ransomware".](https://docs.netapp.com/us-en/bluexp-cloud-volumes-ontap/task-protecting-ransomware.html#autonomous-ransomware-protection)

### **26 Juni 2023**

Die folgende Änderung wurde mit der Version 3.9.30 des Connectors eingeführt.

### **Cloud Volumes ONTAP 9.13.1 RC1**

BlueXP kann jetzt Cloud Volumes ONTAP 9.13.1 in AWS, Azure und Google Cloud implementieren und managen.

["Erfahren Sie mehr über die neuen Funktionen in dieser Version von Cloud Volumes ONTAP".](https://docs.netapp.com/us-en/cloud-volumes-ontap-relnotes)

### **4 Juni 2023**

Die folgende Änderung wurde mit der Version 3.9.30 des Connectors eingeführt.

### **Aktualisierung der Cloud Volumes ONTAP-Upgrade-Versionsauswahl**

Auf der Seite Upgrade Cloud Volumes ONTAP können Sie jetzt wählen, ob Sie ein Upgrade auf die neueste verfügbare Version von Cloud Volumes ONTAP oder eine ältere Version durchführen möchten.

Weitere Informationen zum Upgrade von Cloud Volumes ONTAP über BlueXP finden Sie unter ["Upgrade von](https://docs.netapp.com/us-en/cloud-manager-cloud-volumes-ontap/task-updating-ontap-cloud.html#upgrade-cloud-volumes-ontap) [Cloud Volumes ONTAP".](https://docs.netapp.com/us-en/cloud-manager-cloud-volumes-ontap/task-updating-ontap-cloud.html#upgrade-cloud-volumes-ontap)

### **7 Mai 2023**

Die folgenden Änderungen wurden mit der Version 3.9.29 des Connectors eingeführt.

### **Katar unterstützt jetzt in Google Cloud**

Die Region Katar wird jetzt in Google Cloud für Cloud Volumes ONTAP und dem Connector für Cloud Volumes ONTAP 9.12.1 GA und höher unterstützt.

### **Schweden Zentralregion jetzt in Azure unterstützt**

Die Zentralregion Schweden wird jetzt in Azure für Cloud Volumes ONTAP und der Connector für Cloud Volumes ONTAP 9.12.1 GA und höher unterstützt.

### **Unterstützung für Implementierungen mit mehreren Verfügbarkeitszonen in Azure Australia East**

Die Region Australien/Osten in Azure unterstützt jetzt HA-Implementierungen mit mehreren Verfügbarkeitszonen für Cloud Volumes ONTAP 9.12.1 GA und höher.

### **Aufladeaufschlüsselung**

Jetzt finden Sie heraus, für welche Gebühren Sie zahlen, wenn Sie kapazitätsbasierte Lizenzen abonniert haben. Die folgenden Nutzungsberichte können aus dem Digital Wallet in BlueXP heruntergeladen werden. Die Nutzungsberichte enthalten Kapazitätsdetails zu Ihren Abonnements und geben an, wie Sie für die Ressourcen in Ihren Cloud Volumes ONTAP Abonnements in Rechnung gestellt werden. Die herunterladbaren Berichte können leicht mit anderen geteilt werden.

- Verwendung des Cloud Volumes ONTAP-Pakets
- Allgemeine Nutzung
- Verwendung von Storage VMs
- Volumennutzung

Weitere Informationen finden Sie unter ["Management kapazitätsbasierter Lizenzen"](https://docs.netapp.com/us-en/bluexp-cloud-volumes-ontap/task-manage-capacity-licenses.html).

### **Wenn Sie ohne Marketplace-Abonnement auf BlueXP zugreifen, wird jetzt eine Benachrichtigung angezeigt**

Sobald Sie ohne Marketplace-Abonnement auf Cloud Volumes ONTAP in BlueXP zugreifen, wird jetzt eine Benachrichtigung angezeigt. Die Benachrichtigung besagt, dass "ein Marketplace-Abonnement für diese Arbeitsumgebung erforderlich ist, um die Cloud Volumes ONTAP-Bedingungen zu erfüllen."

### **Bis 4. April 2023**

Ab Cloud Volumes ONTAP 9.12.1 GA werden China-Regionen jetzt wie folgt in AWS unterstützt.

- Systeme mit Single Node werden unterstützt.
- Lizenzen, die direkt von NetApp erworben wurden, werden unterstützt.

Informationen zur regionalen Verfügbarkeit finden Sie unter ["Karten für globale Regionen für Cloud Volumes](https://bluexp.netapp.com/cloud-volumes-global-regions) [ONTAP"](https://bluexp.netapp.com/cloud-volumes-global-regions).

### **Bis 3. April 2023**

Die folgenden Änderungen wurden mit der Version 3.9.28 des Connectors eingeführt.

### **Turin Region jetzt in Google Cloud unterstützt**

Die Region Turin wird jetzt in Google Cloud für Cloud Volumes ONTAP und dem Connector für Cloud Volumes ONTAP 9.12.1 GA und höher unterstützt.

### **Erweiterung der digitalen Wallet von BlueXP**

Das Digital Wallet von BlueXP zeigt jetzt die lizenzierte Kapazität an, die Sie mit privaten Marketplace-Angeboten erworben haben.

["Erfahren Sie, wie Sie die verbrauchte Kapazität in Ihrem Konto anzeigen"](https://docs.netapp.com/us-en/bluexp-cloud-volumes-ontap/task-manage-capacity-licenses.html).

### **Unterstützung für Kommentare während der Volume-Erstellung**

Mit diesem Release können Sie bei der Erstellung eines Cloud Volumes ONTAP FlexGroup Volumes oder FlexVol Volumes unter Verwendung der API Kommentare abgeben.

### **Umgestaltung der Benutzeroberfläche von BlueXP für Cloud Volumes ONTAP Übersichtsseiten, Volumes und Aggregationsseiten**

BlueXP hat jetzt eine neu gestaltete Benutzeroberfläche für die Seiten "Cloud Volumes ONTAP Übersicht", "Volumes" und "Aggregate" überarbeitet. Das auf Kacheln basierende Design präsentiert umfassendere Informationen in jeder Kachel für eine bessere Benutzererfahrung.

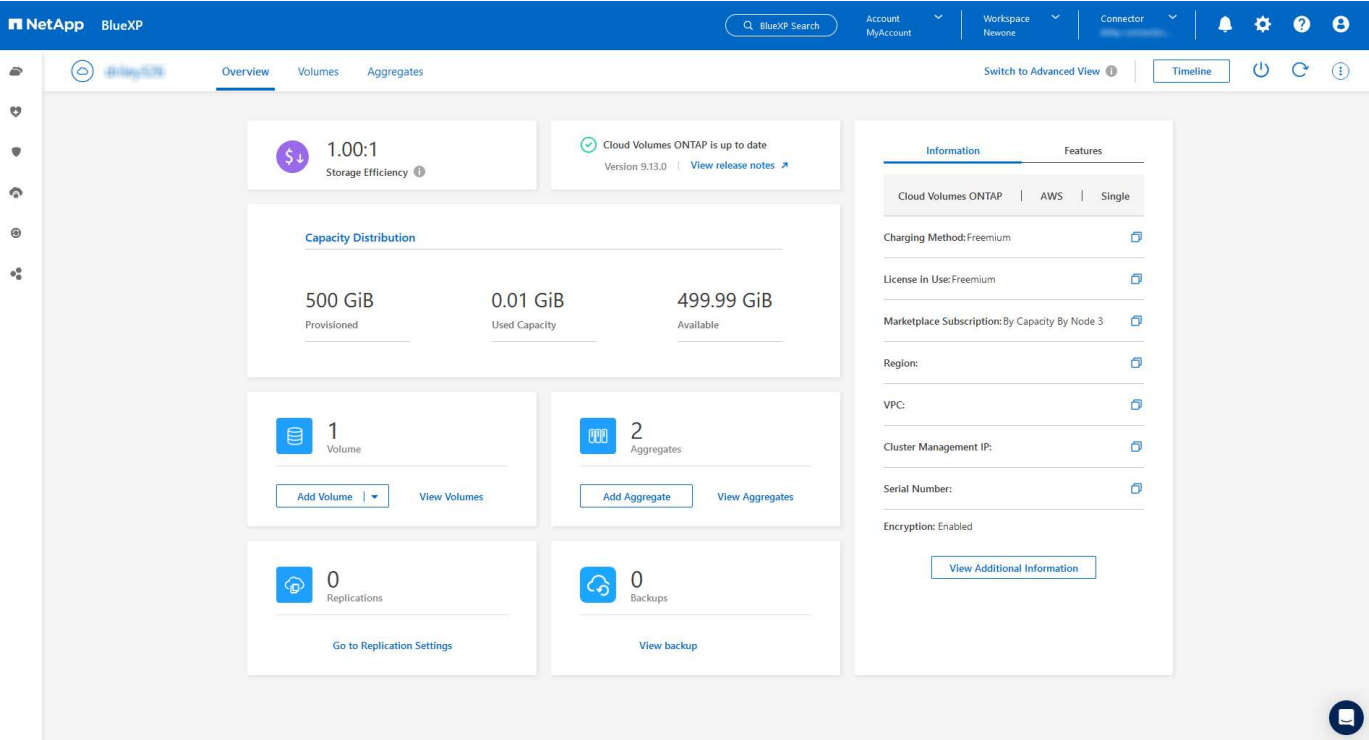

### **FlexGroup Volumes können mit Cloud Volumes ONTAP angezeigt werden**

 $\left(\begin{matrix} \cdot \\ \cdot \end{matrix}\right)$ 

FlexGroup Volumes, die direkt über CLI oder System Manager erstellt wurden, sind nun über die neu gestaltete Volume-Kachel in BlueXP sichtbar. Ähnlich wie bei FlexVol Volumes bietet BlueXP über eine dedizierte Volume-Kachel detaillierte Informationen zu erstellten FlexGroup Volumes.

> Derzeit können Sie vorhandene FlexGroup Volumes nur unter BlueXP anzeigen. Die Möglichkeit zum Erstellen von FlexGroup Volumes in BlueXP ist nicht verfügbar, aber für eine zukünftige Version geplant.

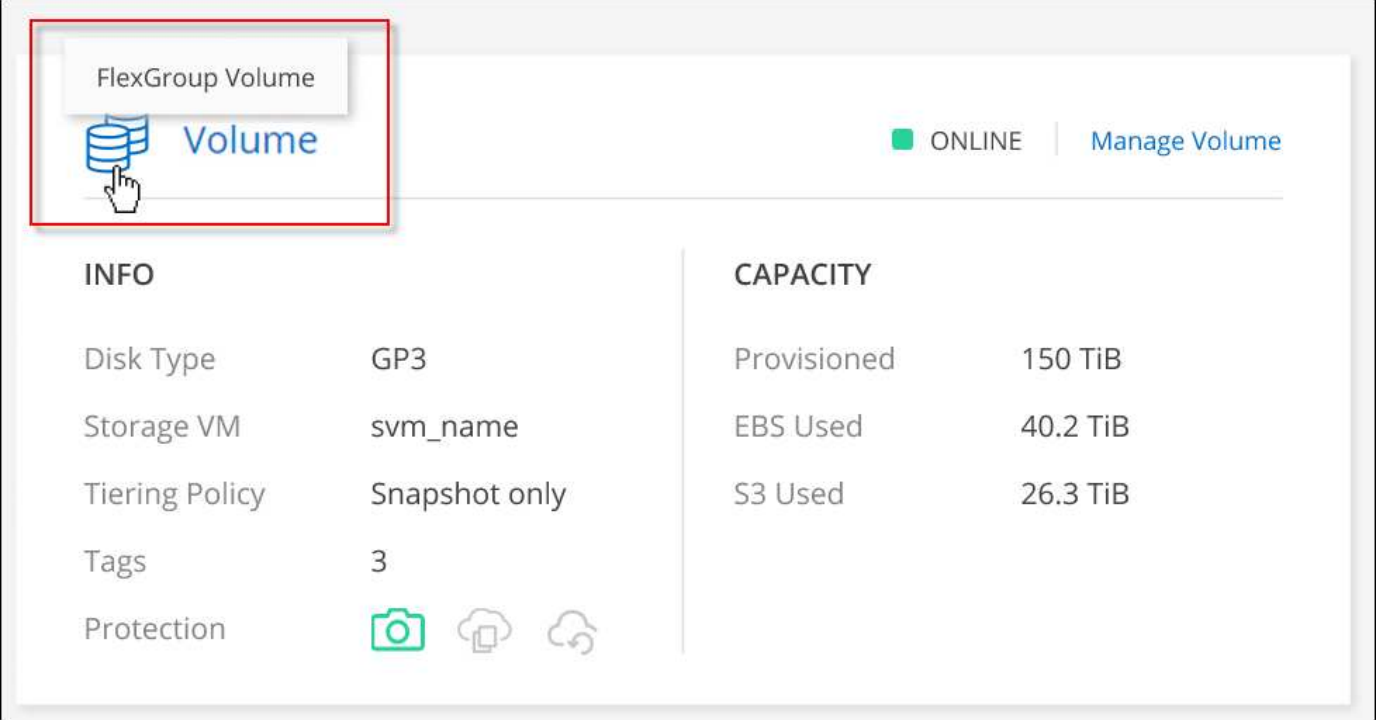

### **13 März 2023**

### **Unterstützung der Region China**

Ab Cloud Volumes ONTAP 9.12.1 GA wird die Unterstützung für China-Regionen jetzt wie folgt in Azure unterstützt.

- Cloud Volumes ONTAP wird in China Nord 3 unterstützt.
- Systeme mit Single Node werden unterstützt.
- Lizenzen, die direkt von NetApp erworben wurden, werden unterstützt.

Informationen zur regionalen Verfügbarkeit finden Sie unter ["Karten für globale Regionen für Cloud Volumes](https://bluexp.netapp.com/cloud-volumes-global-regions) [ONTAP"](https://bluexp.netapp.com/cloud-volumes-global-regions).

### **5 März 2023**

Die folgenden Änderungen wurden mit der Version 3.9.27 des Connectors eingeführt.

### **Cloud Volumes ONTAP 9.13.0**

BlueXP kann jetzt Cloud Volumes ONTAP 9.13.0 in AWS, Azure und Google Cloud implementieren und managen.

["Erfahren Sie mehr über die neuen Funktionen in dieser Version von Cloud Volumes ONTAP".](https://docs.netapp.com/us-en/cloud-volumes-ontap-relnotes)

### **Unterstützung für 16 tib und 32 TIB in Azure**

Cloud Volumes ONTAP unterstützt jetzt 16 tib und 32 tib Festplatten für Hochverfügbarkeitsimplementierungen auf verwalteten Festplatten in Azure.

Weitere Informationen zu ["Unterstützte Festplattengrößen in Azure"](https://docs.netapp.com/us-en/cloud-volumes-ontap-relnotes/reference-configs-azure.html#supported-disk-sizes).

### **MTEKM-Lizenz**

Die MTEKM-Lizenz (Multi-Tenant Encryption Key Management) ist jetzt auch in neuen und bestehenden Cloud Volumes ONTAP Systemen mit Version 9.12.1 GA oder höher enthalten.

Das mandantenfähige externe Verschlüsselungsmanagement ermöglicht individuelle Storage VMs (SVMs) beim Einsatz von NetApp Volume Encryption, ihre eigenen Schlüssel über einen KMIP Server beizubehalten.

["So verschlüsseln Sie Volumes mit NetApp Verschlüsselungslösungen"](https://docs.netapp.com/us-en/bluexp-cloud-volumes-ontap/task-encrypting-volumes.html).

### **Unterstützung für Umgebungen ohne Internet**

Cloud Volumes ONTAP wird jetzt in allen Cloud-Umgebungen unterstützt, die vollständig vom Internet isoliert sind. In diesen Umgebungen wird nur Node-basierte Lizenzierung (BYOL) unterstützt. Kapazitätsbasierte Lizenzierung wird nicht unterstützt. Um zu beginnen, installieren Sie die Connector Software manuell, melden Sie sich bei der BlueXP Konsole an, die auf dem Connector ausgeführt wird, fügen Sie Ihre BYOL-Lizenz zur BlueXP Digital Wallet hinzu und implementieren Sie dann Cloud Volumes ONTAP.

• ["Installieren Sie den Connector an einem Ort ohne Internetzugang"](https://docs.netapp.com/us-en/bluexp-setup-admin/task-quick-start-private-mode.html)

- ["Greifen Sie über den Connector auf die BlueXP Konsole zu"](https://docs.netapp.com/us-en/bluexp-setup-admin/task-managing-connectors.html#access-the-local-ui)
- ["Fügen Sie eine nicht zugewiesene Lizenz hinzu"](https://docs.netapp.com/us-en/bluexp-cloud-volumes-ontap/task-manage-node-licenses.html#manage-byol-licenses)

### **Flash Cache und hohe Schreibgeschwindigkeit in Google Cloud**

Ab Version Cloud Volumes ONTAP 9.13.0 werden Flash Cache, hohe Schreibgeschwindigkeit und eine High Maximum Transmission Unit (MTU) von 8,896 Byte unterstützt.

Weitere Informationen zu ["Unterstützte Konfigurationen per Lizenz für Google Cloud"](https://docs.netapp.com/us-en/cloud-volumes-ontap-relnotes/reference-configs-gcp.html).

### **5 Februar 2023**

Die folgenden Änderungen wurden mit der Version 3.9.26 des Connectors eingeführt.

### **Erstellung von Platzierungsgruppen in AWS**

Für die Erstellung von Platzierungsgruppen ist jetzt eine neue Konfigurationseinstellung mit AWS HA-Implementierung in einer Verfügbarkeitszone (AZ) verfügbar. Jetzt können Kunden ausgefallene Platzierungsgruppen umgehen und die erfolgreiche Implementierung von AWS HA-einzelnen AZ ermöglichen.

Ausführliche Informationen zum Konfigurieren der Einstellung für die Erstellung von Platzierungsgruppen finden Sie unter ["Konfiguration der Erstellung von Platzierungsgruppen für AWS HA Single AZ"](https://docs.netapp.com/us-en/bluexp-cloud-volumes-ontap/task-configure-placement-group-failure-aws.html#overview).

### **Aktualisierung der Konfiguration der privaten DNS-Zone**

Eine neue Konfigurationseinstellung ist jetzt verfügbar, sodass Sie bei der Verwendung von Azure Private Links vermeiden können, eine Verbindung zwischen einer privaten DNS-Zone und einem virtuellen Netzwerk zu erstellen. Die Erstellung ist standardmäßig aktiviert.

### ["Stellen Sie BlueXP Einzelheiten zu Ihrem Azure Private DNS zur Verfügung"](https://docs.netapp.com/us-en/bluexp-cloud-volumes-ontap/task-enabling-private-link.html#provide-bluexp-with-details-about-your-azure-private-dns)

### **WORM-Storage und Daten-Tiering**

Sie können jetzt bei der Erstellung eines Cloud Volumes ONTAP 9.8 Systems oder höher sowohl Daten-Tiering als AUCH WORM-Storage gemeinsam aktivieren. Wenn Sie Daten-Tiering mit WORM-Storage aktivieren, können Sie die Daten auf einen Objektspeicher in der Cloud verschieben.

["Erfahren Sie mehr über WORM Storage."](https://docs.netapp.com/us-en/bluexp-cloud-volumes-ontap/concept-worm.html)

### **Januar 2023**

Die folgenden Änderungen wurden mit der Version 3.9.25 des Connectors eingeführt.

### **Lizenzierungspakete in Google Cloud verfügbar**

Optimierte und kapazitätsbasierte Edge Cache Lizenzpakete stehen für Cloud Volumes ONTAP im Google Cloud Marketplace als Pay-as-you-go-Angebot oder als Jahresvertrag zur Verfügung.

Siehe ["Cloud Volumes ONTAP Lizenzierung".](https://docs.netapp.com/us-en/bluexp-cloud-volumes-ontap/concept-licensing.html#packages)

### **Standardkonfiguration für Cloud Volumes ONTAP**

Die MTEKM-Lizenz (Multi-Tenant Encryption Key Management) ist in neuen Cloud Volumes ONTAP Implementierungen nicht mehr enthalten.

Weitere Informationen zu den automatisch mit Cloud Volumes ONTAP installierten ONTAP-Funktionslizenzen finden Sie unter ["Standardkonfiguration für Cloud Volumes ONTAP".](https://docs.netapp.com/us-en/bluexp-cloud-volumes-ontap/reference-default-configs.html)

### **Bis 15. Dezember 2022**

### **Cloud Volumes ONTAP 9.12.0**

BlueXP kann jetzt Cloud Volumes ONTAP 9.12.0 in AWS und Google Cloud implementieren und verwalten.

["Erfahren Sie mehr über die neuen Funktionen in dieser Version von Cloud Volumes ONTAP".](https://docs.netapp.com/us-en/cloud-volumes-ontap-9120-relnotes)

### **Bis 8. Dezember 2022**

### **Cloud Volumes ONTAP 9.12.1**

BlueXP kann jetzt Cloud Volumes ONTAP 9.12.1 implementieren und verwalten, was auch Unterstützung für neue Funktionen und zusätzliche Regionen von Cloud-Providern umfasst.

["Erfahren Sie mehr über die neuen Funktionen in dieser Version von Cloud Volumes ONTAP"](https://docs.netapp.com/us-en/cloud-volumes-ontap-relnotes)

### **Bis 4. Dezember 2022**

Die folgenden Änderungen wurden mit der Version 3.9.24 des Connectors eingeführt.

### **WORM + Cloud Backup sind jetzt bei der Cloud Volumes ONTAP-Erstellung verfügbar**

Im Rahmen der Cloud Volumes ONTAP-Erstellung können DIE Funktionen für WORM (Write Once, Read Many) und Cloud Backup aktiviert werden.

### **Israel Region jetzt in Google Cloud unterstützt**

Die Region Israel wird nun in Google Cloud für Cloud Volumes ONTAP und der Connector für Cloud Volumes ONTAP 9.11.1 P3 und höher unterstützt.

### **15. November 2022**

Die folgenden Änderungen wurden mit der Version 3.9.23 des Connectors eingeführt.

### **ONTAP S3-Lizenz in Google Cloud**

Eine ONTAP S3 Lizenz ist jetzt auf neuen und vorhandenen Cloud Volumes ONTAP Systemen mit Version 9.12.1 oder höher in der Google Cloud Platform enthalten.

["Lesen Sie, wie Sie S3-Objekt-Storage-Services in ONTAP konfigurieren und managen"](https://docs.netapp.com/us-en/ontap/object-storage-management/index.html)

### **6. November 2022**

Die folgenden Änderungen wurden mit der Version 3.9.23 des Connectors eingeführt.

### **Verschieben von Ressourcengruppen in Azure**

Sie können nun eine Arbeitsumgebung innerhalb desselben Azure Abonnements von einer Ressourcengruppe auf eine andere Ressourcengruppe in Azure verschieben.

Weitere Informationen finden Sie unter ["Verschieben von Ressourcengruppen"](https://docs.netapp.com/us-en/bluexp-cloud-volumes-ontap/task-moving-resource-groups-azure.html).

### **NDMP-Kopie-Zertifizierung**

NDMP-Copy ist jetzt für die Verwendung mit Cloud Volume ONTAP zertifiziert.

Weitere Informationen zum Konfigurieren und Verwenden von NDMP finden Sie unter ["NDMP-Konfiguration –](https://docs.netapp.com/us-en/ontap/ndmp/index.html) [Überblick".](https://docs.netapp.com/us-en/ontap/ndmp/index.html)

### **Unterstützung der gemanagten Festplattenverschlüsselung für Azure**

Es wurde eine neue Azure-Berechtigung hinzugefügt, mit der Sie nun alle verwalteten Festplatten bei der Erstellung verschlüsseln können.

Weitere Informationen zu dieser neuen Funktion finden Sie unter ["Cloud Volumes ONTAP einrichten, um einen](https://docs.netapp.com/us-en/bluexp-cloud-volumes-ontap/task-set-up-azure-encryption.html) [vom Kunden gemanagten Schlüssel in Azure zu verwenden"](https://docs.netapp.com/us-en/bluexp-cloud-volumes-ontap/task-set-up-azure-encryption.html).

### **18. September 2022**

Die folgenden Änderungen wurden mit der Version 3.9.22 des Connectors eingeführt.

### **Verbesserungen für Digital Wallet**

• Das Digital Wallet zeigt jetzt eine Zusammenfassung des optimierten I/O-Lizenzpakets und der bereitgestellten WORM-Kapazität für Cloud Volumes ONTAP-Systeme auf Ihrem Konto an.

Mit diesen Angaben können Sie besser verstehen, wie abgerechnet wird und ob Sie zusätzliche Kapazität erwerben müssen.

["Erfahren Sie, wie Sie die verbrauchte Kapazität in Ihrem Konto anzeigen"](https://docs.netapp.com/us-en/bluexp-cloud-volumes-ontap/task-manage-capacity-licenses.html).

• Jetzt können Sie von einer Lademethode zur optimierten Lademethode wechseln.

["Erfahren Sie, wie Sie Lademethoden ändern können".](https://docs.netapp.com/us-en/bluexp-cloud-volumes-ontap/task-manage-capacity-licenses.html)

### **Optimierte Kosten und Performance**

Sie können jetzt die Kosten und Leistung eines Cloud Volumes ONTAP-Systems direkt aus dem Canvas optimieren.

Nachdem Sie eine Arbeitsumgebung ausgewählt haben, können Sie die Option **Kosten & Leistung optimieren** wählen, um den Instanztyp für Cloud Volumes ONTAP zu ändern. Die Auswahl einer kleineren Instanz kann zur Senkung der Kosten beitragen, während Sie durch einen Wechsel zu einer größeren Instanz die Performance optimieren können.

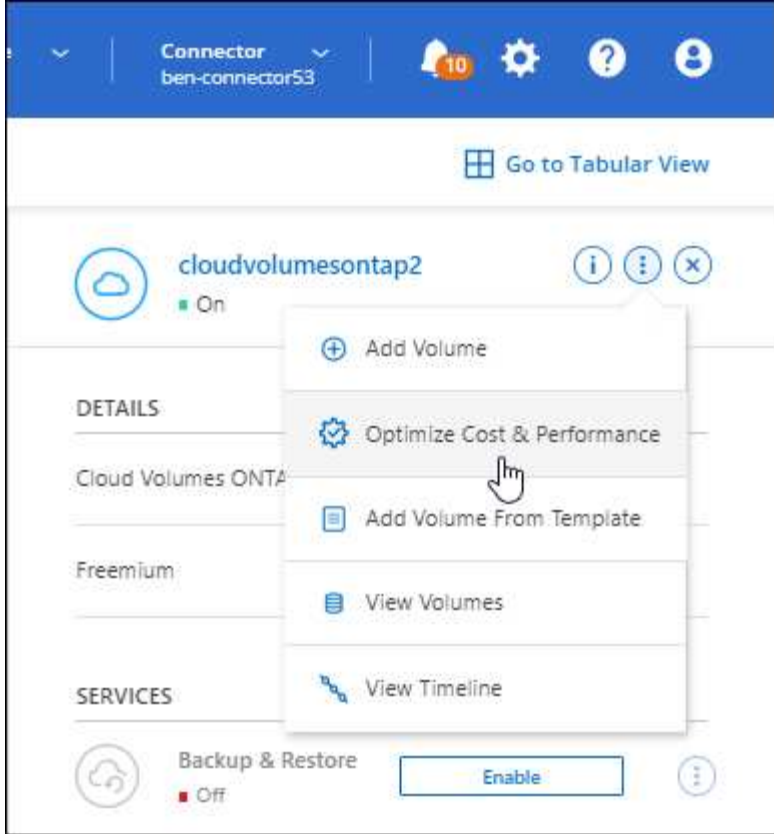

### **AutoSupport-Benachrichtigungen**

BlueXP generiert jetzt eine Benachrichtigung, wenn ein Cloud Volumes ONTAP System keine AutoSupport-Nachrichten senden kann. Die Benachrichtigung enthält einen Link zu Anweisungen, mit denen Sie Netzwerkprobleme beheben können.

### **31 Juli 2022**

Die folgenden Änderungen wurden mit der Version 3.9.21 des Connectors eingeführt.

### **MTEKM-Lizenz**

Die MTEKM-Lizenz (Multi-Tenant Encryption Key Management) ist nun in neuen und bestehenden Cloud Volumes ONTAP-Systemen mit Version 9.11.1 oder höher enthalten.

Das mandantenfähige externe Verschlüsselungsmanagement ermöglicht individuelle Storage VMs (SVMs) beim Einsatz von NetApp Volume Encryption, ihre eigenen Schlüssel über einen KMIP Server beizubehalten.

["So verschlüsseln Sie Volumes mit NetApp Verschlüsselungslösungen"](https://docs.netapp.com/us-en/bluexp-cloud-volumes-ontap/task-encrypting-volumes.html).

#### **Proxy-Server**

BlueXP konfiguriert Ihre Cloud Volumes ONTAP-Systeme jetzt automatisch für die Verwendung des Connectors als Proxyserver, wenn keine ausgehende Internetverbindung zum Senden von AutoSupport-Nachrichten verfügbar ist.

AutoSupport überwacht proaktiv den Zustand Ihres Systems und sendet Meldungen an den technischen Support von NetApp.

Die einzige Anforderung besteht darin, sicherzustellen, dass die Sicherheitsgruppe des Connectors *eingehende* -Verbindungen über Port 3128 zulässt. Nach der Bereitstellung des Connectors müssen Sie diesen Port öffnen.

### **Lademethode ändern**

Sie können nun die Gebührenmethode für ein Cloud Volumes ONTAP System ändern, das kapazitätsbasierte Lizenzierung nutzt. Wenn Sie beispielsweise ein Cloud Volumes ONTAP-System mit dem Essentials-Paket bereitgestellt haben, können Sie es in das Professional-Paket ändern, wenn sich Ihre Geschäftsanforderungen ändern. Diese Funktion ist über das Digital Wallet verfügbar.

### ["Erfahren Sie, wie Sie Lademethoden ändern können".](https://docs.netapp.com/us-en/bluexp-cloud-volumes-ontap/task-manage-capacity-licenses.html)

### **Verbesserung von Sicherheitsgruppen**

Wenn Sie eine Cloud Volumes ONTAP-Arbeitsumgebung erstellen, können Sie jetzt über die Benutzeroberfläche festlegen, ob die vordefinierte Sicherheitsgruppe nur den Datenverkehr innerhalb des ausgewählten Netzwerks (empfohlen) oder in allen Netzwerken zulassen soll.

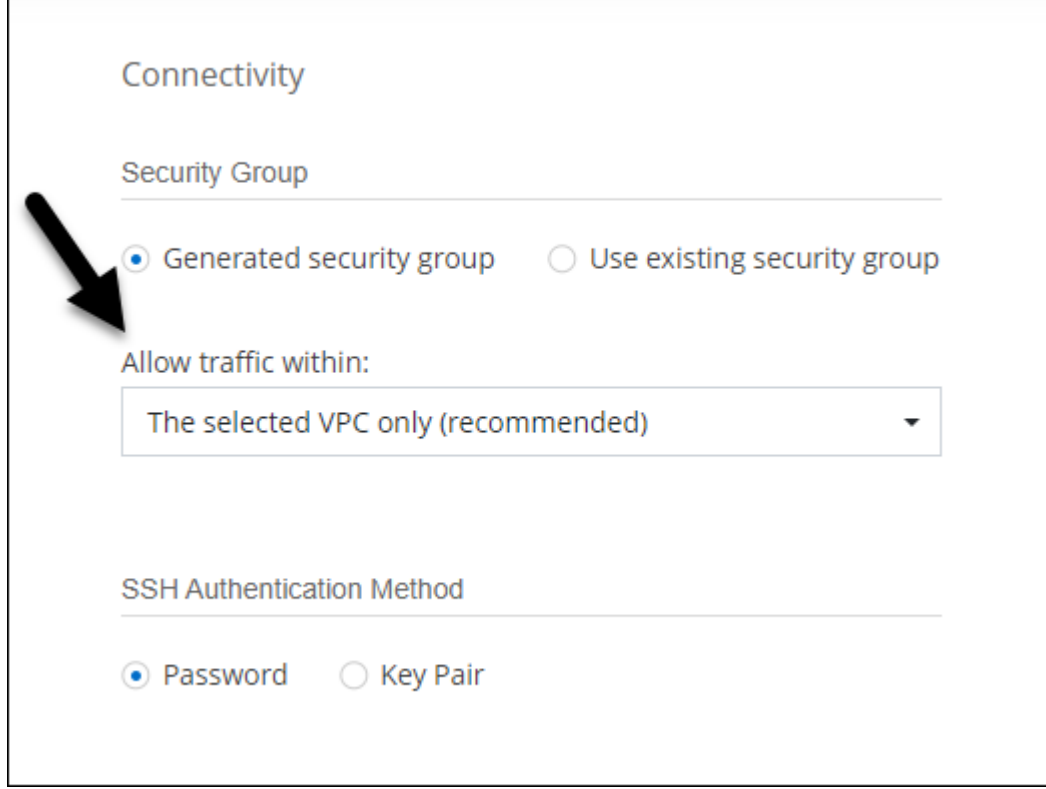

### **18 Juli 2022**

### **Neue Lizenzierungspakete in Azure**

Zwei neue kapazitätsbasierte Lizenzpakete stehen für Cloud Volumes ONTAP in Azure zur Verfügung, wenn diese über ein Azure Marketplace-Abonnement abgerechnet werden:

- \* Optimiert\*: Bezahlung der bereitgestellten Kapazität und I/O-Operationen separat
- **Edge Cache**: Lizenzierung für ["Cloud Volumes Edge Cache"](https://cloud.netapp.com/cloud-volumes-edge-cache)

["Erfahren Sie mehr über diese Lizenzierungspakete".](https://docs.netapp.com/us-en/bluexp-cloud-volumes-ontap/concept-licensing.html#packages)

### **3 Juli 2022**

Die folgenden Änderungen wurden mit der Version 3.9.20 des Connectors eingeführt.

### **Digital Wallet**

Auf der Digital Wallet werden jetzt die verbrauchte Gesamtkapazität Ihres Kontos und die verbrauchte Kapazität nach Lizenzpaket angezeigt. Dadurch können Sie nachvollziehen, wie Sie belastet sind und ob Sie zusätzliche Kapazität erwerben müssen.

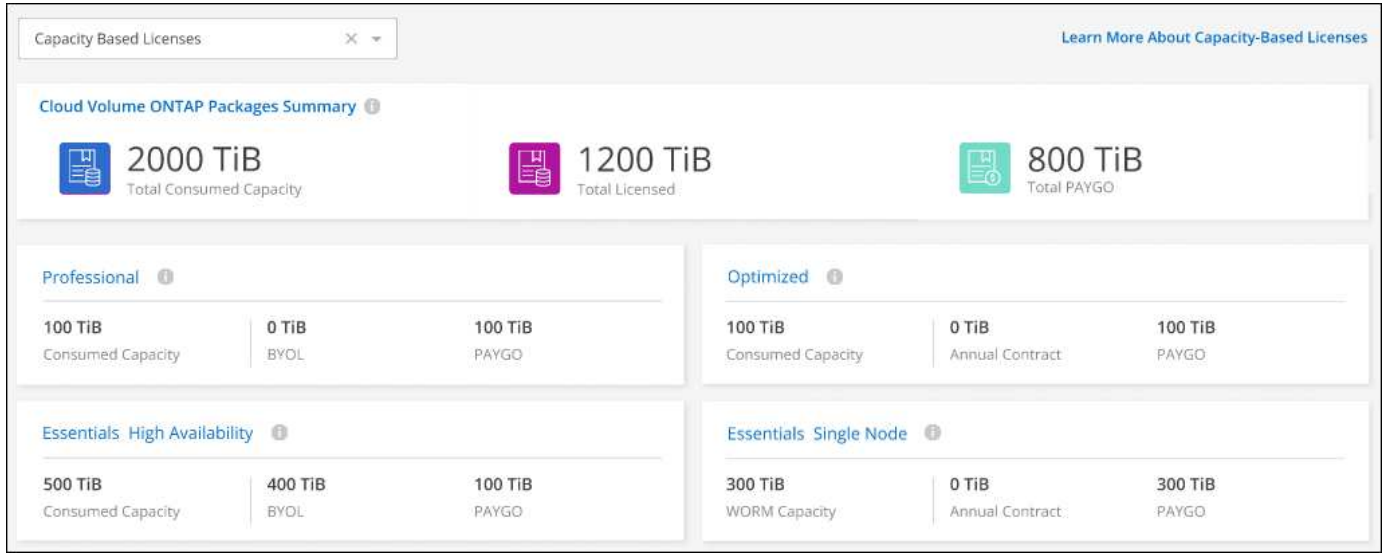

### **Verbesserung von elastischen Volumes**

BlueXP unterstützt jetzt die Funktion Amazon EBS Elastic Volumes beim Erstellen einer Cloud Volumes ONTAP Arbeitsumgebung über die Benutzeroberfläche. Die Funktion Elastic Volumes ist standardmäßig aktiviert, wenn gp3- oder io1-Festplatten verwendet werden. Sie können die ursprüngliche Kapazität auf Grundlage Ihrer Storage-Anforderungen auswählen und nach der Bereitstellung von Cloud Volumes ONTAP überarbeiten.

["Erfahren Sie mehr über die Unterstützung von Elastic Volumes in AWS".](https://docs.netapp.com/us-en/bluexp-cloud-volumes-ontap/concept-aws-elastic-volumes.html)

### **ONTAP S3-Lizenz in AWS**

ONTAP S3 ist jetzt auf neuen und vorhandenen Cloud Volumes ONTAP Systemen mit Version 9.11.0 oder höher in AWS enthalten.

["Lesen Sie, wie Sie S3-Objekt-Storage-Services in ONTAP konfigurieren und managen"](https://docs.netapp.com/us-en/ontap/object-storage-management/index.html)

### **Neue Unterstützung für Azure Cloud Region**

Ab Version 9.10.1 wird Cloud Volumes ONTAP jetzt auch in Azure West US 3 Region unterstützt.

["Hier finden Sie die vollständige Liste der unterstützten Regionen für Cloud Volumes ONTAP"](https://cloud.netapp.com/cloud-volumes-global-regions)

### **ONTAP S3 Lizenz in Azure**

Jetzt ist eine ONTAP S3 Lizenz auf neuen und vorhandenen Cloud Volumes ONTAP Systemen mit Version 9.9.1 oder höher in Azure enthalten.

["Lesen Sie, wie Sie S3-Objekt-Storage-Services in ONTAP konfigurieren und managen"](https://docs.netapp.com/us-en/ontap/object-storage-management/index.html)

### **7. Juni 2022**

Die folgenden Änderungen wurden mit der Version 3.9.19 des Connectors eingeführt.

### **Cloud Volumes ONTAP 9.11.1**

BlueXP kann jetzt Cloud Volumes ONTAP 9.11.1 implementieren und verwalten, was auch Unterstützung für neue Funktionen und zusätzliche Regionen von Cloud-Providern umfasst.

["Erfahren Sie mehr über die neuen Funktionen in dieser Version von Cloud Volumes ONTAP"](https://docs.netapp.com/us-en/cloud-volumes-ontap-9111-relnotes)

### **Neue Erweiterte Ansicht**

Wenn Sie die erweiterte Verwaltung von Cloud Volumes ONTAP durchführen müssen, können Sie dies tun mit ONTAP System Manager, das ist eine Management-Schnittstelle, die mit einem ONTAP-System zur Verfügung gestellt wird. Die System Manager-Schnittstelle haben wir direkt in BlueXP integriert, damit Sie BlueXP nicht für die erweiterte Verwaltung verlassen müssen.

Diese erweiterte Ansicht ist als Vorschau für Cloud Volumes ONTAP 9.10.0 und höher verfügbar. Wir planen, diese Erfahrungen weiter zu verbessern und in zukünftigen Versionen Verbesserungen hinzuzufügen. Bitte senden Sie uns Ihr Feedback über den Product-Chat.

["Erfahren Sie mehr über die erweiterte Ansicht"](https://docs.netapp.com/us-en/bluexp-cloud-volumes-ontap/task-administer-advanced-view.html).

### **Unterstützung von Amazon EBS Elastic Volumes**

Die Unterstützung der Elastic Volumes von Amazon EBS mit einem Cloud Volumes ONTAP Aggregat bietet eine bessere Performance und zusätzliche Kapazität, während BlueXP die zugrunde liegende Festplattenkapazität nach Bedarf automatisch erhöht.

Unterstützung für elastische Volumes ist ab *neuen* Cloud Volumes ONTAP 9.11.0 Systemen und mit gp3- und io1-EBS-Festplattentypen verfügbar.

### ["Erfahren Sie mehr über den Support für Elastic Volumes".](https://docs.netapp.com/us-en/bluexp-cloud-volumes-ontap/concept-aws-elastic-volumes.html)

Beachten Sie, dass die Unterstützung von Elastic Volumes neue AWS Berechtigungen für den Connector erforderlich macht:

```
"ec2:DescribeVolumesModifications",
"ec2:ModifyVolume",
```
Stellen Sie sicher, dass Sie diese Berechtigungen für jeden Satz von AWS Zugangsdaten bereitstellen, den Sie BlueXP hinzugefügt haben. ["Sehen Sie sich die neueste Connector-Richtlinie für AWS an".](https://docs.netapp.com/us-en/bluexp-setup-admin/reference-permissions-aws.html)

### **Unterstützung für Implementierung von HA-Paaren in Shared AWS-Subnetzen**

Cloud Volumes ONTAP 9.11.1 unterstützt auch AWS VPC Sharing. Diese Version des Connectors ermöglicht Ihnen die Bereitstellung eines HA-Paars in einem gemeinsamen AWS Subnetz, wenn Sie die API verwenden.

["Erfahren Sie, wie ein HA-Paar in einem gemeinsamen Subnetz implementiert wird".](https://docs.netapp.com/de-de/test/task-deploy-aws-shared-vpc.html)

### **Eingeschränkter Netzwerkzugriff bei Verwendung von Service-Endpunkten**

BlueXP beschränkt jetzt den Netzwerkzugriff bei der Verwendung eines vnet-Service-Endpunkts für Verbindungen zwischen Cloud Volumes ONTAP- und Storage-Konten. BlueXP verwendet einen Dienstendpunkt, wenn Sie Azure Private Link-Verbindungen deaktivieren.

["Erfahren Sie mehr über Azure Private Link Connections with Cloud Volumes ONTAP".](https://docs.netapp.com/us-en/bluexp-cloud-volumes-ontap/task-enabling-private-link.html)

### **Unterstützung für die Erstellung von Storage-VMs in Google Cloud**

Cloud Volumes ONTAP unterstützt ab Version 9.11.1 mehrere Storage VMs in Google Cloud. Ab dieser Version des Connectors können Sie mit BlueXP Speicher-VMs auf Cloud Volumes ONTAP HA-Paaren in Google Cloud über die API erstellen.

Für die Unterstützung bei der Erstellung von Speicher-VMs sind neue Google Cloud-Berechtigungen für den Connector erforderlich:

- compute.instanceGroups.get
- compute.addresses.get

Beachten Sie, dass Sie zum Erstellen einer Storage VM auf einem System mit einem einzelnen Node die ONTAP CLI oder System Manager verwenden müssen.

- ["Erfahren Sie mehr über Storage-VM-Limits in Google Cloud"](https://docs.netapp.com/us-en/cloud-volumes-ontap-relnotes/reference-limits-gcp.html#storage-vm-limits)
- ["Lesen Sie, wie Sie in Google Cloud Daten-Serving-Storage-VMs für Cloud Volumes ONTAP erstellen"](https://docs.netapp.com/us-en/bluexp-cloud-volumes-ontap/task-managing-svms-gcp.html)

### **2 Mai 2022**

Die folgenden Änderungen wurden mit der Version 3.9.18 des Connectors eingeführt.

### **Cloud Volumes ONTAP 9.11.0**

BlueXP kann jetzt Cloud Volumes ONTAP 9.11.0 bereitstellen und verwalten.

["Erfahren Sie mehr über die neuen Funktionen in dieser Version von Cloud Volumes ONTAP".](https://docs.netapp.com/us-en/cloud-volumes-ontap-9110-relnotes)

### **Verbesserung der Mediator-Upgrades**

Wenn BlueXP den Mediator für ein HA-Paar aktualisiert, überprüft er nun, ob ein neues Mediator-Image verfügbar ist, bevor die Boot-Festplatte gelöscht wird. Durch diese Änderung wird sichergestellt, dass der Mediator weiterhin erfolgreich arbeiten kann, wenn das Upgrade nicht erfolgreich durchgeführt wird.

### **Registerkarte K8s wurde entfernt**

Die Registerkarte K8s wurde in einer früheren Version veraltet und wurde jetzt entfernt. Wenn Sie Kubernetes mit Cloud Volumes ONTAP verwenden möchten, können Sie Managed-Kubernetes-Cluster als Arbeitsumgebung für erweitertes Datenmanagement auf den Canvas hinzufügen.

["Erfahren Sie mehr über das Management von Kubernetes-Daten in BlueXP"](https://docs.netapp.com/us-en/bluexp-kubernetes/concept-kubernetes.html)

### **Jahresvertrag in Azure**

Die Essentials- und Professional-Pakete sind ab sofort im Rahmen eines Jahres in Azure erhältlich. Sie können sich an Ihren NetApp Ansprechpartner wenden, um einen Jahresvertrag zu abschließen. Der Vertrag ist als Privatangebot im Azure Marketplace erhältlich.

Wenn NetApp Ihnen das private Angebot teilt, können Sie den Jahresplan auch auswählen, wenn Sie während der Erstellung der Arbeitsumgebung im Azure Marketplace abonnieren.

["Weitere Informationen zur Lizenzierung".](https://docs.netapp.com/us-en/bluexp-cloud-volumes-ontap/concept-licensing.html)

### **Sofortiges Abrufen von S3 Glacier**

Sie können jetzt Tiered Daten in der Storage-Klasse von Amazon S3 Glacier Instant Retrieval speichern.

["Erfahren Sie, wie Sie die Storage-Klasse für Tiered Daten ändern".](https://docs.netapp.com/us-en/bluexp-cloud-volumes-ontap/task-tiering.html#changing-the-storage-class-for-tiered-data)

### **Für den Connector sind neue AWS Berechtigungen erforderlich**

Bei der Implementierung eines HA-Paars in einer einzelnen Verfügbarkeitszone (AZ) sind nun die folgenden Berechtigungen erforderlich, um eine AWS Spread-Placement-Gruppe zu erstellen:

"ec2:DescribePlacementGroups", "iam:GetRolePolicy",

Diese Berechtigungen sind jetzt erforderlich, um zu optimieren, wie BlueXP die Platzierungsgruppe erstellt.

Stellen Sie sicher, dass Sie diese Berechtigungen für jeden Satz von AWS Zugangsdaten bereitstellen, den Sie BlueXP hinzugefügt haben. ["Sehen Sie sich die neueste Connector-Richtlinie für AWS an".](https://docs.netapp.com/us-en/bluexp-setup-admin/reference-permissions-aws.html)

### **Neue regionale Unterstützung für Google Cloud**

Ab Version 9.10.1 wird Cloud Volumes ONTAP nun in den folgenden Google Cloud Regionen unterstützt:

- Delhi (asien-Süd-2)
- Melbourne (australien-Südheast2)
- Mailand (europa-West8) nur ein Knoten
- Santiago (southamerica-west1) nur ein Knoten

["Hier finden Sie die vollständige Liste der unterstützten Regionen für Cloud Volumes ONTAP"](https://cloud.netapp.com/cloud-volumes-global-regions)

### **Unterstützung für n2-Standard-16 in Google Cloud**

Der maschinentyp n2-Standard-16 wird ab Version 9.10.1 mit Cloud Volumes ONTAP in Google Cloud unterstützt.

["Unterstützte Konfigurationen für Cloud Volumes ONTAP in Google Cloud anzeigen"](https://docs.netapp.com/us-en/cloud-volumes-ontap-relnotes/reference-configs-gcp.html)

### **Erweiterungen der Google Cloud Firewallrichtlinien**

• Wenn Sie ein Cloud Volumes ONTAP-HA-Paar in Google Cloud erstellen, zeigt BlueXP jetzt alle bestehenden Firewall-Richtlinien in einer VPC an.

Bisher wurden bei BlueXP keine Richtlinien in VPC-1, VPC-2 oder VPC-3 angezeigt, für die kein Ziel-Tag vorhanden war.

• Wenn Sie ein Cloud Volumes ONTAP Single-Node-System in Google Cloud erstellen, können Sie nun festlegen, ob die vordefinierte Firewall-Richtlinie den Datenverkehr nur innerhalb der ausgewählten VPC (empfohlen) oder aller VPCs zulassen soll.

### **Erweiterung um Google Cloud-Servicekonten**

Wenn Sie das Google Cloud-Dienstkonto auswählen, das mit Cloud Volumes ONTAP verwendet werden soll, zeigt BlueXP jetzt die E-Mail-Adresse an, die mit jedem Dienstkonto verknüpft ist. Durch das Anzeigen der E-Mail-Adresse kann es leichter sein, zwischen Servicekonten, die denselben Namen haben, zu unterscheiden.

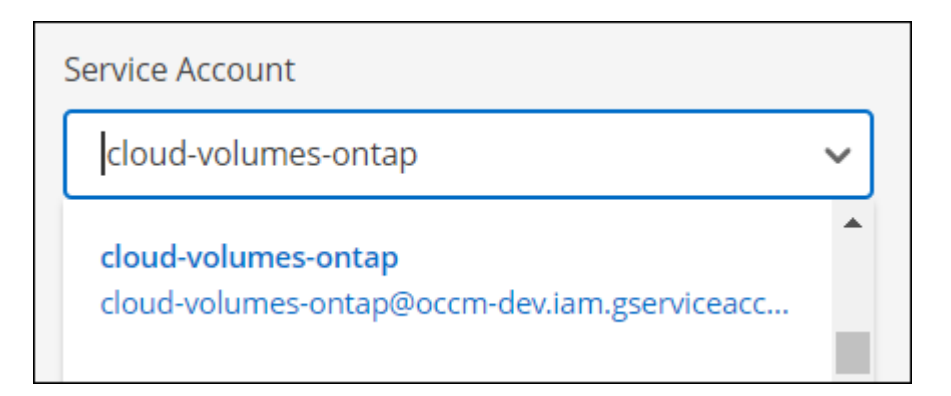

### **3. April 2022**

### Der Link "System Manager" wurde entfernt

Wir haben den zuvor verfügbaren Link zum System Manager aus einer Cloud Volumes ONTAP Arbeitsumgebung entfernt.

Sie können noch immer eine Verbindung zu System Manager herstellen, indem Sie die Cluster-Management-IP-Adresse in einem Webbrowser, der eine Verbindung mit dem Cloud Volumes ONTAP System hat, eingeben. ["Weitere Informationen zum Herstellen einer Verbindung mit System Manager"](https://docs.netapp.com/us-en/bluexp-cloud-volumes-ontap/task-connecting-to-otc.html).

### **Worm-Speicherung wird geladen**

Nachdem der einführende Sonderpreis abgelaufen ist, werden Sie nun für DIE Verwendung VON WORM-Speicher in Rechnung gestellt. Abrechnung erfolgt stündlich, entsprechend der insgesamt bereitgestellten Kapazität der WORM Volumes. Dies gilt für neue und bestehende Cloud Volumes ONTAP Systeme.

["Informieren Sie sich über die Preisgestaltung für WORM Storage".](https://cloud.netapp.com/pricing)

### **27 Februar 2022**

Die folgenden Änderungen wurden mit der Version 3.9.16 des Connectors eingeführt.

### **Assistent zum Neugestalten von Volumes**

Der Assistent zum Erstellen eines neuen Volumes, den wir kürzlich eingeführt haben, ist jetzt verfügbar, wenn ein Volume auf einem bestimmten Aggregat aus der Option **Erweiterte Zuweisung** erstellt wird.

["Erfahren Sie, wie Sie Volumes auf einem bestimmten Aggregat erstellen"](https://docs.netapp.com/us-en/bluexp-cloud-volumes-ontap/task-create-volumes.html).

### **9 Februar 2022**

### **Marketplace-Updates**

• Das Essentials-Paket und das Professional-Paket sind jetzt in allen Cloud-Provider-Marktplätzen verfügbar.

Dank dieser Gebührenarten können Sie stundenweise bezahlen oder einen Jahresvertrag direkt von Ihrem Cloud-Provider abschließen. Sie haben weiterhin die Möglichkeit, eine kapazitätsstarke Lizenz direkt bei NetApp zu erwerben.

Wenn Sie bereits über ein Abonnement auf einem Cloud Marketplace verfügen, haben Sie auch diese neuen Angebote automatisch abonniert. Sie können sich bei der Implementierung einer neuen Cloud Volumes ONTAP Arbeitsumgebung nach Kapazitätsgebühren entscheiden.

Wenn Sie ein neuer Kunde sind, werden Sie von BlueXP aufgefordert, sich anzumelden, wenn Sie eine neue Arbeitsumgebung erstellen.

• Die Lizenzierung nach Node aus allen Marketplace eines Cloud-Providers ist veraltet und für neue Abonnenten nicht mehr verfügbar. Dazu zählen Jahresverträge und stündliche Abonnements (Explore, Standard und Premium).

Diese Lademethode ist weiterhin für bestehende Kunden verfügbar, die über ein aktives Abonnement verfügen.

["Informieren Sie sich über die Lizenzierungsoptionen für Cloud Volumes ONTAP"](https://docs.netapp.com/us-en/bluexp-cloud-volumes-ontap/concept-licensing.html).

### **6 Februar 2022**

### **Exchange nicht zugewiesene Lizenzen**

Wenn Sie über eine nicht zugewiesene Node-basierte Lizenz für Cloud Volumes ONTAP verfügen, die Sie nicht verwendet haben, können Sie die Lizenz jetzt austauschen, indem Sie sie in eine Cloud Backup Lizenz, eine Cloud Data Sense Lizenz oder eine Cloud Tiering Lizenz konvertieren.

Durch diese Aktion wird die Cloud Volumes ONTAP-Lizenz erneut gelöscht und für den Service eine mit dem gleichen Ablaufdatum vergleichbare Lizenz erstellt.

["Erfahren Sie, wie Sie nicht zugewiesene knotenbasierte Lizenzen austauschen"](https://docs.netapp.com/us-en/bluexp-cloud-volumes-ontap/task-manage-node-licenses.html#exchange-unassigned-node-based-licenses).

### **30 Januar 2022**

Die folgenden Änderungen wurden mit der Version 3.9.15 des Connectors eingeführt.

### **Neu gestaltete Lizenzauswahl**

Beim Erstellen einer neuen Cloud Volumes ONTAP-Arbeitsumgebung haben wir den Bildschirm für die Lizenzauswahl neu gestaltet. Die Änderungen unterstreichen die im Juli 2021 eingeführten Methoden zum Kapazitätsverbrauch und unterstützen zukünftige Angebote über die Cloud-Provider-Märkte.

### **Aktualisierung digitaler Geldbörse**

Wir haben die **Digitale Geldbörse** aktualisiert, indem wir Cloud Volumes ONTAP Lizenzen auf einem einzigen Tab konsolidieren.

### **Januar 2022**

Die folgenden Änderungen wurden mit der Version 3.9.14 des Connectors eingeführt.

### **Unterstützung für weitere Azure VM-Typen**

Cloud Volumes ONTAP wird ab Version 9.10.1 bei den folgenden VM-Typen in Microsoft Azure unterstützt:

- E4ds\_v4
- E8ds\_v4
- E32ds\_v4
- E48ds\_v4

Wechseln Sie zum ["Versionshinweise zu Cloud Volumes ONTAP"](https://docs.netapp.com/us-en/cloud-volumes-ontap-relnotes) Weitere Informationen zu unterstützten Konfigurationen

### **FlexClone Ladeaktualisierung**

Wenn Sie ein verwenden ["Kapazitätsbasierte Lizenz"](https://docs.netapp.com/de-de/test/concept-licensing.html) Bei Cloud Volumes ONTAP wird die von FlexClone Volumes genutzte Kapazität nicht mehr berechnet.

### **Lademethode wird jetzt angezeigt**

BlueXP zeigt nun die Lademethode für jede Cloud Volumes ONTAP Arbeitsumgebung im rechten Bereich des Canvas an.

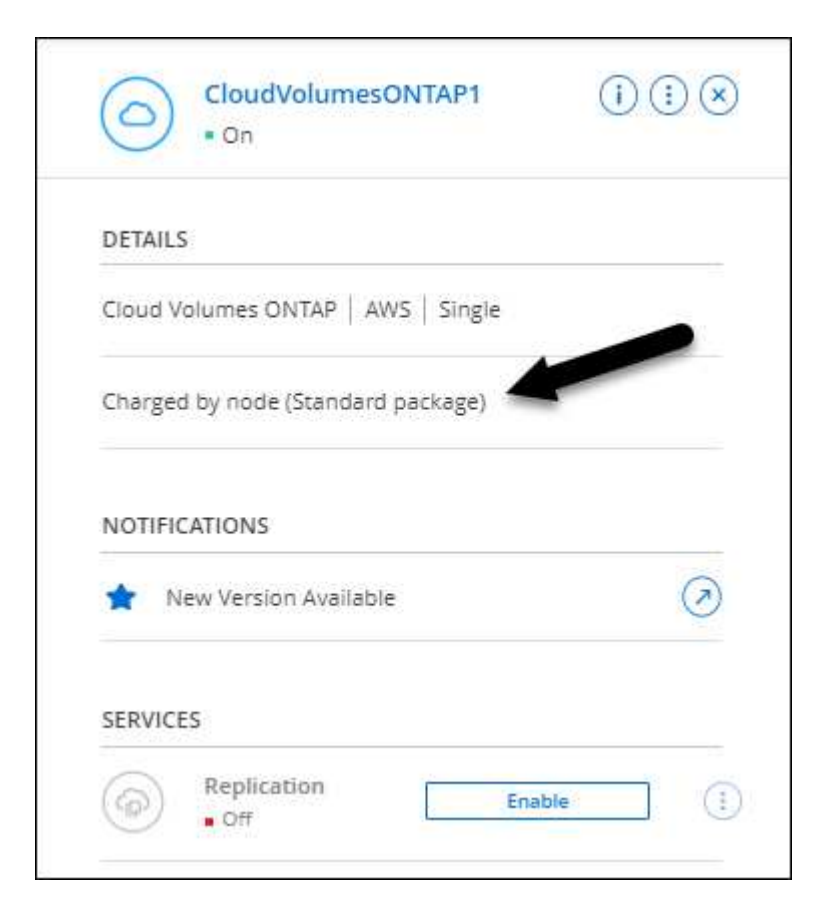

### **Wählen Sie Ihren Benutzernamen aus**

Wenn Sie eine Cloud Volumes ONTAP-Arbeitsumgebung erstellen, können Sie jetzt anstatt des standardmäßigen Admin-Benutzernamens Ihren bevorzugten Benutzernamen eingeben.

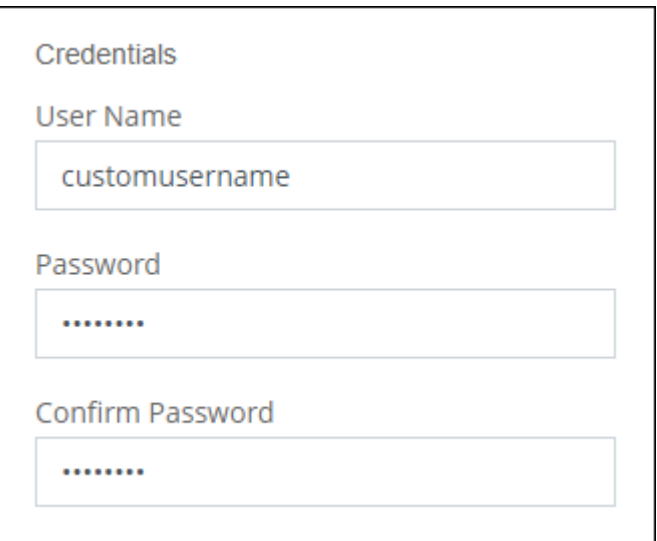

#### **Verbesserte Volume-Erstellung**

Es wurden einige Verbesserungen bei der Volume-Erstellung vorgenommen:

- Der Create Volume Wizard hat zur Erleichterung der Anwendung neu gestaltet.
- Tags, die Sie einem Volume hinzufügen, werden jetzt dem Dienst Anwendungsvorlagen zugeordnet, der Ihnen dabei helfen kann, die Verwaltung Ihrer Ressourcen zu organisieren und zu vereinfachen.
- Sie können jetzt eine benutzerdefinierte Exportrichtlinie für NFS auswählen.

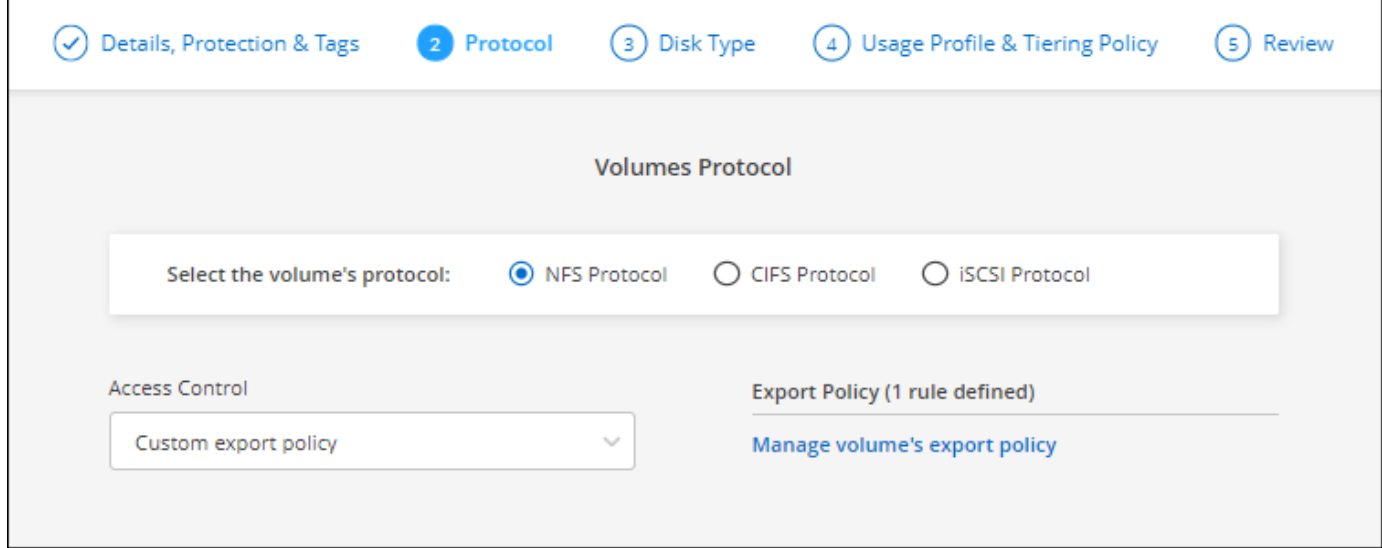

### **28. November 2021**

Die folgenden Änderungen wurden mit der Version 3.9.13 des Connectors eingeführt.

### **Cloud Volumes ONTAP 9.10.1**

BlueXP kann jetzt Cloud Volumes ONTAP 9.10.1 bereitstellen und verwalten.

["Erfahren Sie mehr über die neuen Funktionen in dieser Version von Cloud Volumes ONTAP".](https://docs.netapp.com/us-en/cloud-volumes-ontap-9101-relnotes)

### **NetApp Keystone-Abonnements**

Sie können jetzt Keystone Abonnements verwenden, um für Cloud Volumes ONTAP HA-Paare zu bezahlen.

Ein Keystone Subscription ist ein nutzungsbasierter Abonnementservice, der eine nahtlose Hybrid Cloud-Erfahrung bietet, wenn Sie lieber auf Betriebskosten basierende Nutzungsmodelle als Vorabinvestitionen oder Leasing nutzen möchten.

Eine Keystone Subscription wird von allen neuen Cloud Volumes ONTAP Versionen unterstützt, die Sie über BlueXP implementieren können.

- ["Weitere Informationen zu NetApp Keystone Abonnements"](https://www.netapp.com/services/keystone/).
- ["Erste Schritte mit Keystone Abonnements in BlueXP"](https://docs.netapp.com/de-de/test/task-manage-keystone.html).

#### **Neue Unterstützung für AWS Region**

Cloud Volumes ONTAP wird nun in der Region AWS Asia Pacific (Osaka) unterstützt (AP-Nordost-3).

#### **Reduzierung der Ports**

Die Ports 8023 und 49000 sind bei Cloud Volumes ONTAP Systemen in Azure nicht mehr für Single-Node-Systeme und HA-Paare geöffnet.

Diese Änderung gilt für *neue* Cloud Volumes ONTAP Systeme ab der Version 3.9.13 des Steckers.

### **4 Oktober 2021**

Die folgenden Änderungen wurden mit der Version 3.9.11 des Connectors eingeführt.

### **Cloud Volumes ONTAP 9.10.0**

BlueXP kann jetzt Cloud Volumes ONTAP 9.10.0 bereitstellen und verwalten.

["Erfahren Sie mehr über die neuen Funktionen in dieser Version von Cloud Volumes ONTAP".](https://docs.netapp.com/us-en/cloud-volumes-ontap-9100-relnotes)

#### **Kürzere Implementierungszeit**

Wir haben die zur Implementierung einer Cloud Volumes ONTAP-Arbeitsumgebung in Microsoft Azure oder in Google Cloud benötigte Zeit bei aktivierter normaler Schreibgeschwindigkeit reduziert. Die Implementierungszeit ist im Durchschnitt jetzt 3-4 Minuten kürzer.

### **September 2021**

Die folgenden Änderungen wurden mit der Version 3.9.10 des Connectors eingeführt.

### **Vom Kunden gemanagte Verschlüsselung in Azure**

Die Daten werden auf Cloud Volumes ONTAP in Azure automatisch verschlüsselt ["Azure Storage Service](https://azure.microsoft.com/en-us/documentation/articles/storage-service-encryption/)

[Encryption"](https://azure.microsoft.com/en-us/documentation/articles/storage-service-encryption/) Mit einem von Microsoft gemanagten Schlüssel Sie können nun jedoch Ihren eigenen, vom Kunden gemanagten Verschlüsselungsschlüssel verwenden, indem Sie die folgenden Schritte ausführen:

- 1. Aus Azure erstellen Sie einen Schlüsselspeicher und generieren Sie anschließend einen Schlüssel in diesem Vault.
- 2. Verwenden Sie für BlueXP die API, um eine Cloud Volumes ONTAP-Arbeitsumgebung zu erstellen, in der der Schlüssel zum Einsatz kommt.

["Weitere Informationen zu diesen Schritten".](https://docs.netapp.com/de-de/test/task-set-up-azure-encryption.html)

### **7 Juli 2021**

Die folgenden Änderungen wurden mit der Version 3.9.8 des Connectors eingeführt.

### **Neue Lademethoden**

Für Cloud Volumes ONTAP stehen neue Lademethoden zur Verfügung.

- **Kapazitätsbasiertes BYOL**: Eine kapazitätsbasierte Lizenz ermöglicht die Zahlung von Cloud Volumes ONTAP pro tib Kapazität. Die Lizenz ist mit Ihrem NetApp Konto verknüpft und ermöglicht es Ihnen, so viele Cloud Volumes ONTAP-Systeme zu erstellen, solange über Ihre Lizenz genügend Kapazität verfügbar ist. Kapazitätsbasierte Lizenzierung ist in Form eines Pakets verfügbar, entweder *Essentials* oder *Professional*.
- **Freimium Angebot**: Mit Freimium können Sie alle Cloud Volumes ONTAP Funktionen kostenlos von NetApp nutzen (Cloud-Provider fallen weiterhin an). Sie verfügen über eine bereitgestellte Kapazität von 500 gib pro System, und es besteht kein Support-Vertrag. Sie können bis zu 10 Freemium-Systeme haben.

["Erfahren Sie mehr über diese Lizenzierungsoptionen".](https://docs.netapp.com/de-de/test/concept-licensing.html)

Hier sehen Sie ein Beispiel für die Lademethoden, die Sie wählen können:

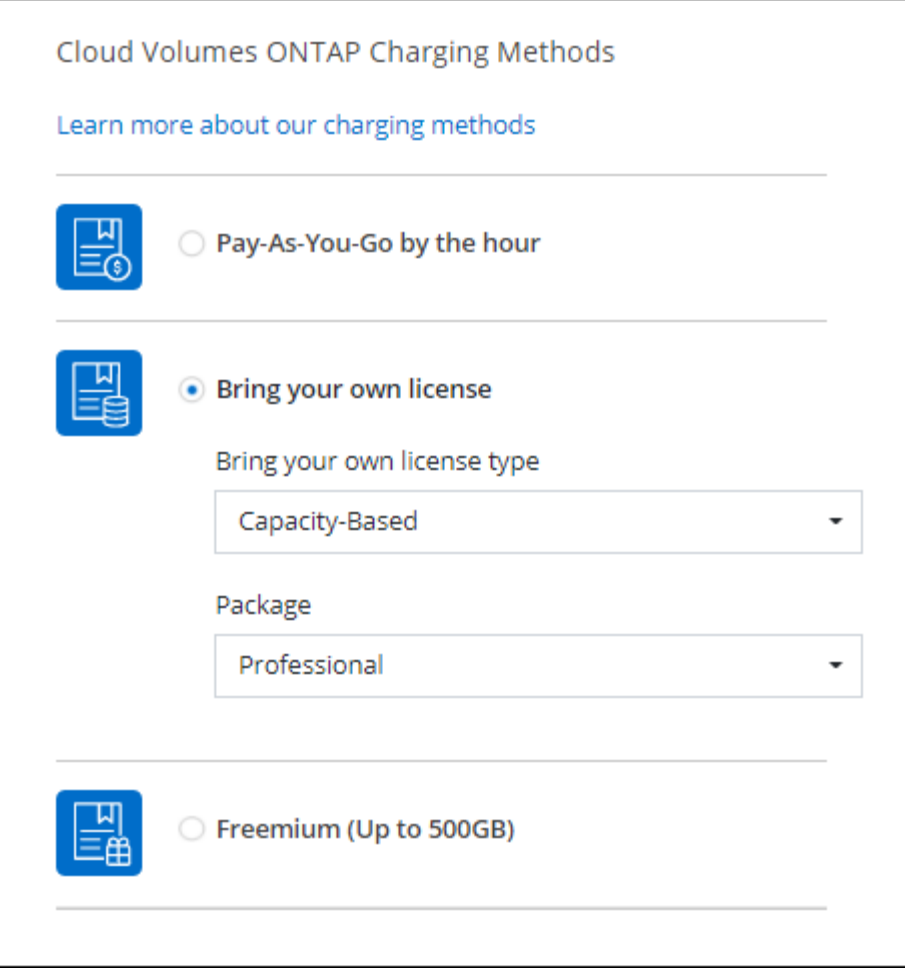

### **WORM-Speicher steht allgemein zur Verfügung**

WORM-Speicher (Write Once, Read Many) befindet sich nicht mehr im Preview und steht nun für den allgemeinen Gebrauch mit Cloud Volumes ONTAP zur Verfügung. ["Erfahren Sie mehr über WORM Storage".](https://docs.netapp.com/de-de/test/concept-worm.html)

### **Unterstützung für m5dn.24xlarge in AWS**

Ab Version 9.9.1 unterstützt Cloud Volumes ONTAP jetzt den Instanztyp m5dn.24xlarge mit den folgenden Lademethoden: PAYGO Premium, Bring your own License (BYOL) und Freemium.

["Unterstützte Konfigurationen für Cloud Volumes ONTAP in AWS"](https://docs.netapp.com/us-en/cloud-volumes-ontap-relnotes/reference-configs-aws.html).

#### **Wählen Sie vorhandene Azure Ressourcengruppen aus**

Beim Erstellen eines Cloud Volumes ONTAP Systems in Azure haben Sie nun die Möglichkeit, eine vorhandene Ressourcengruppe für die VM und ihre zugehörigen Ressourcen auszuwählen.

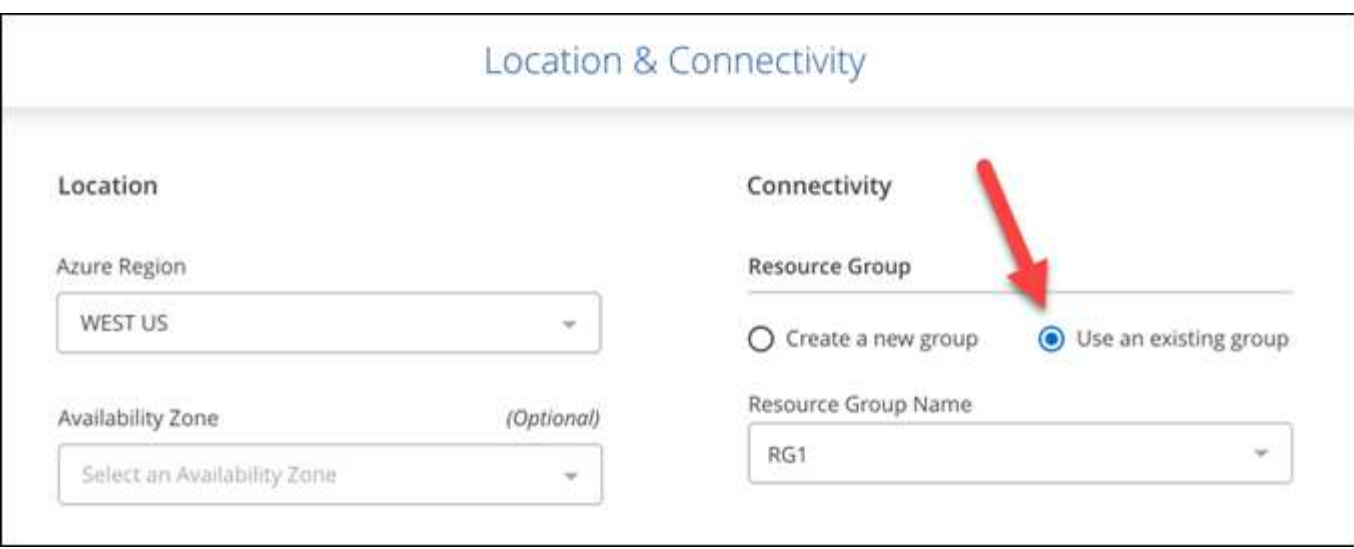

Mit den folgenden Berechtigungen kann BlueXP Cloud Volumes ONTAP-Ressourcen aus einer Ressourcengruppe entfernen, wenn die Bereitstellung ausfällt oder gelöscht wird:

```
"Microsoft.Network/privateEndpoints/delete",
"Microsoft.Compute/availabilitySets/delete",
```
Stellen Sie sicher, dass Sie diese Berechtigungen für jeden Satz von Azure Zugangsdaten bereitstellen, den Sie BlueXP hinzugefügt haben. ["Sehen Sie sich die neueste Connector-Richtlinie für Azure an".](https://docs.netapp.com/us-en/bluexp-setup-admin/reference-permissions-azure.html)

### **Öffentlicher Blob-Zugriff ist jetzt in Azure deaktiviert**

Als Verbesserung der Sicherheit deaktiviert BlueXP bei der Erstellung eines Storage-Kontos für Cloud Volumes ONTAP jetzt **öffentlichen Blob-Zugriff**.

### **Verbesserung von Azure Private Link**

Standardmäßig aktiviert BlueXP jetzt eine Azure Private Link-Verbindung auf dem Boot Diagnostics-Speicherkonto für neue Cloud Volumes ONTAP-Systeme.

Das heißt, *all* Storage-Konten für Cloud Volumes ONTAP werden jetzt einen privaten Link verwenden.

["Erfahren Sie mehr über die Verwendung eines Azure Private Links mit Cloud Volumes ONTAP"](https://docs.netapp.com/de-de/test/task-enabling-private-link.html).

### **Persistente Festplatten in Google Cloud ausgewogen**

Ab Version 9.9.1 unterstützt Cloud Volumes ONTAP jetzt ausgeglichene persistente Festplatten (pdausgewogen).

Diese SSDs sorgen mit weniger IOPS pro gib für ausgewogene Performance und Kosten.

### **Custom-4-16384 wird in Google Cloud nicht mehr unterstützt**

Der Maschinentyp Custom-4-16384 wird von neuen Cloud Volumes ONTAP-Systemen nicht mehr unterstützt.

Wenn auf diesem Maschinentyp ein System ausgeführt wird, können Sie es weiterhin verwenden, wir empfehlen jedoch, auf den Maschinentyp n2-Standard-4 umzuschalten.

["Zeigt unterstützte Konfigurationen für Cloud Volumes ONTAP in GCP an".](https://docs.netapp.com/us-en/cloud-volumes-ontap-relnotes/reference-configs-gcp.html)

### **30 Mai 2021**

Die folgenden Änderungen wurden mit der Version 3.9.7 des Connectors eingeführt.

### **Neues Professional Package in AWS**

Mit einem neuen Professional-Paket können Sie Cloud Volumes ONTAP und Cloud Backup Service unter Verwendung eines jährlichen Vertrags über AWS Marketplace bündeln. Die Zahlung erfolgt pro tib. Durch dieses Abonnement können Sie Backups von Daten vor Ort nicht erstellen.

Bei Auswahl dieser Zahlungsoption können Sie bis zu 2 PiB pro Cloud Volumes ONTAP-System über EBS Festplatten und Tiering zu S3 Objekt-Storage (Single Node oder HA) bereitstellen.

Wechseln Sie zum ["AWS Marketplace Seite"](https://aws.amazon.com/marketplace/pp/prodview-q7dg6zwszplri) Weitere Informationen zu Preisen finden Sie im ["Versionshinweise zu Cloud Volumes ONTAP"](https://docs.netapp.com/us-en/cloud-volumes-ontap-relnotes) Erfahren Sie mehr über diese Lizenzoption.

### **Tags auf EBS Volumes in AWS**

BlueXP fügt EBS Volumes jetzt Tags hinzu, wenn es eine neue Cloud Volumes ONTAP Arbeitsumgebung schafft. Die Tags wurden bereits nach der Implementierung von Cloud Volumes ONTAP erstellt.

Diese Änderung kann hilfreich sein, wenn Ihr Unternehmen die Service-Kontrollrichtlinien (SCPs) für das Management von Berechtigungen verwendet.

### **Mindestkühldauer für automatische Tiering-Richtlinie**

Wenn Sie das Daten-Tiering auf einem Volume mithilfe der Richtlinie "*Auto*" aktiviert haben, können Sie jetzt den minimalen Kühlzeitraum mithilfe der API anpassen.

### ["Erfahren Sie, wie Sie die minimale Kühldauer einstellen."](https://docs.netapp.com/de-de/test/task-tiering.html#changing-the-cooling-period-for-the-auto-tiering-policy)

### **Verbesserung der benutzerdefinierten Exportrichtlinien**

Wenn Sie ein neues NFS-Volume erstellen, zeigt BlueXP jetzt benutzerdefinierte Exportrichtlinien in aufsteigender Reihenfolge an. Dadurch können Sie einfacher die Exportrichtlinie finden, die Sie benötigen.

### **Löschen alter Cloud-Snapshots**

BlueXP löscht jetzt ältere Cloud-Snapshots von Root- und Boot-Festplatten, die erstellt werden, wenn ein Cloud Volumes ONTAP-System bereitgestellt wird und jedes Mal, wenn es heruntergefahren wird. Nur die beiden letzten Snapshots werden sowohl für die Root- als auch für Boot-Volumes beibehalten.

Dies senkt die Kosten für Cloud-Provider durch das Entfernen von Snapshots, die nicht mehr benötigt werden.

Beachten Sie, dass für einen Konnektor eine neue Berechtigung zum Löschen von Azure-Snapshots erforderlich ist. ["Sehen Sie sich die neueste Connector-Richtlinie für Azure an"](https://docs.netapp.com/us-en/bluexp-setup-admin/reference-permissions-azure.html).

### "Microsoft.Compute/snapshots/delete"

### **24 Mai 2021**

### **Cloud Volumes ONTAP 9.9.1**

BlueXP kann jetzt Cloud Volumes ONTAP 9.9 bereitstellen und verwalten.

["Erfahren Sie mehr über die neuen Funktionen in dieser Version von Cloud Volumes ONTAP".](https://docs.netapp.com/us-en/cloud-volumes-ontap-991-relnotes)

### **11 April 2021**

Die folgenden Änderungen wurden mit der Version 3.9.5 des Connectors eingeführt.

### **Berichterstellung für logischen Speicherplatz**

BlueXP ermöglicht jetzt die Erstellung logischer Speicherplatzberichte für die ursprüngliche, für Cloud Volumes ONTAP erstellten Storage-VM.

Wenn der Speicherplatz logisch gemeldet wird, meldet ONTAP den Volume-Speicherplatz, sodass der gesamte durch die Storage-Effizienzfunktionen eingesparte physische Speicherplatz ebenfalls in seiner Nutzung gemeldet wird.

### **Unterstützung von gp3-Festplatten in AWS**

Cloud Volumes ONTAP unterstützt jetzt *General Purpose SSD (gp3)* Festplatten ab Version 9.7. gp3- Festplatten sind die kostengünstigsten SSDs, die für ein breites Spektrum an Workloads ein ausgewogenes Verhältnis zwischen Kosten und Performance bieten.

["Erfahren Sie mehr über die Verwendung von gp3-Datenträgern mit Cloud Volumes ONTAP".](https://docs.netapp.com/de-de/test/task-planning-your-config.html#sizing-your-system-in-aws)

### **Kalte Festplatten werden in AWS nicht mehr unterstützt**

Cloud Volumes ONTAP unterstützt keine sc1-Festplatten (Cold HDD) mehr.

### **TLS 1.2 für Azure Storage-Konten**

Wenn BlueXP Storage-Konten in Azure für Cloud Volumes ONTAP erstellt, ist die TLS-Version für das Storage-Konto jetzt Version 1.2.

### **8 März 2021**

Die folgenden Änderungen wurden mit der Version 3.9.4 des Connectors eingeführt.

### **Cloud Volumes ONTAP 9.9.0**

BlueXP kann jetzt Cloud Volumes ONTAP 9.9 bereitstellen und verwalten.

["Erfahren Sie mehr über die neuen Funktionen in dieser Version von Cloud Volumes ONTAP".](https://docs.netapp.com/us-en/cloud-volumes-ontap-990-relnotes)

### **Unterstützung für die AWS C2S-Umgebung**

Die Implementierung von Cloud Volumes ONTAP 9.8 ist nun in der Umgebung der AWS Commercial Cloud Services (C2S) möglich.

["Erfahren Sie, wie Sie mit C2S beginnen".](https://docs.netapp.com/de-de/test/task-getting-started-aws-c2s.html)

### **AWS Verschlüsselung mit vom Kunden gemanagten CMKs**

Mit BlueXP können Sie Cloud Volumes ONTAP-Daten immer mithilfe des AWS KMS (Key Management Service) verschlüsseln. Ab Cloud Volumes ONTAP 9.9 werden Daten auf EBS-Festplatten und auf S3 abgestufte Daten verschlüsselt, wenn Sie sich für einen vom Kunden gemanagten CMK entscheiden. Bisher wurden nur EBS-Daten verschlüsselt.

Beachten Sie, dass Sie für die Cloud Volumes ONTAP IAM-Rolle Zugriff zur Verwendung des CMK bereitstellen müssen.

["Erfahren Sie mehr über die Einrichtung des AWS KMS mit Cloud Volumes ONTAP"](https://docs.netapp.com/de-de/test/task-setting-up-kms.html).

### **Unterstützung für Azure DoD**

Sie können Cloud Volumes ONTAP 9.8 jetzt im Azure Department of Defense (DoD) Impact Level 6 (IL6) implementieren.

### **Verringerung der IP-Adresse in Google Cloud**

In Google Cloud haben wir die Anzahl der für Cloud Volumes ONTAP 9.8 und höher erforderlichen IP-Adressen reduziert. Standardmäßig ist eine niedrigere IP-Adresse erforderlich (wir vereinheitlichen die Intercluster LIF mit der Node-Management-LIF). Darüber hinaus besteht die Möglichkeit, bei Verwendung der API die Erstellung der SVM-Management-LIF zu überspringen, was den Bedarf an einer zusätzlichen IP-Adresse verringert.

["Informieren Sie sich in Google Cloud über die IP-Adressanforderungen".](https://docs.netapp.com/de-de/test/reference-networking-gcp.html#requirements-for-cloud-volumes-ontap)

### **Gemeinsame VPC-Unterstützung in Google Cloud**

Durch die Implementierung eines Cloud Volumes ONTAP HA-Paars in Google Cloud haben Sie nun die Möglichkeit, gemeinsame VPCs für VPC-1, VPC-2 und VPC-3 auszuwählen. Bisher könnte nur die VPC-0 eine gemeinsame VPC sein. Diese Änderung wird unterstützt durch Cloud Volumes ONTAP 9.8 und höher.

["Erfahren Sie mehr über die Netzwerkanforderungen von Google Cloud".](https://docs.netapp.com/de-de/test/reference-networking-gcp.html)

### **4. Januar 2021**

Die folgenden Änderungen wurden mit der Version 3.9.2 des Connectors eingeführt.

### **AWS Outposts**

Vor einigen Monaten gaben wir bekannt, dass Cloud Volumes ONTAP den Status "bereit" für Amazon Web Services (AWS) nicht mehr auflegen sollte. Heute können wir bekanntgeben, dass wir die Outposts von BlueXP und Cloud Volumes ONTAP mit AWS validiert haben.

Wenn Sie einen AWS-Outpost haben, können Sie Cloud Volumes ONTAP in diesem Outpost implementieren, indem Sie die VPC-Outpost im Assistenten zur Arbeitsumgebung auswählen. Die Erfahrung ist mit jeder anderen VPC, die in AWS residiert. Beachten Sie, dass Sie zunächst einen Connector in Ihrem AWS Outpost implementieren müssen.

Es bestehen einige Einschränkungen, die darauf hinweisen:

- Derzeit werden nur Cloud Volumes ONTAP Systeme mit einzelnen Nodes unterstützt
- Die EC2 Instanzen, die Sie mit Cloud Volumes ONTAP verwenden können, sind auf die in Ihrem Outpost

verfügbaren EC2-Instanzen beschränkt

• Derzeit werden nur General Purpose SSDs (gp2) unterstützt

### **Ultra SSD VNVRAM in unterstützten Azure Regionen**

Cloud Volumes ONTAP kann nun eine Ultra SSD als VNVRAM verwenden, wenn Sie den E32s\_v3-VM-Typ mit einem Single-Node-System verwenden ["In jeder unterstützten Azure-Region".](https://docs.microsoft.com/en-us/azure/virtual-machines/disks-enable-ultra-ssd)

VNVRAM bietet eine bessere Schreib-Performance.

#### **Wählen Sie eine Verfügbarkeitszone in Azure aus**

Sie können nun die Verfügbarkeitszone auswählen, in der Sie ein Cloud Volumes ONTAP-System mit einem einzelnen Node implementieren möchten. Wenn Sie keine AZ auswählen, wählt BlueXP eine für Sie aus.

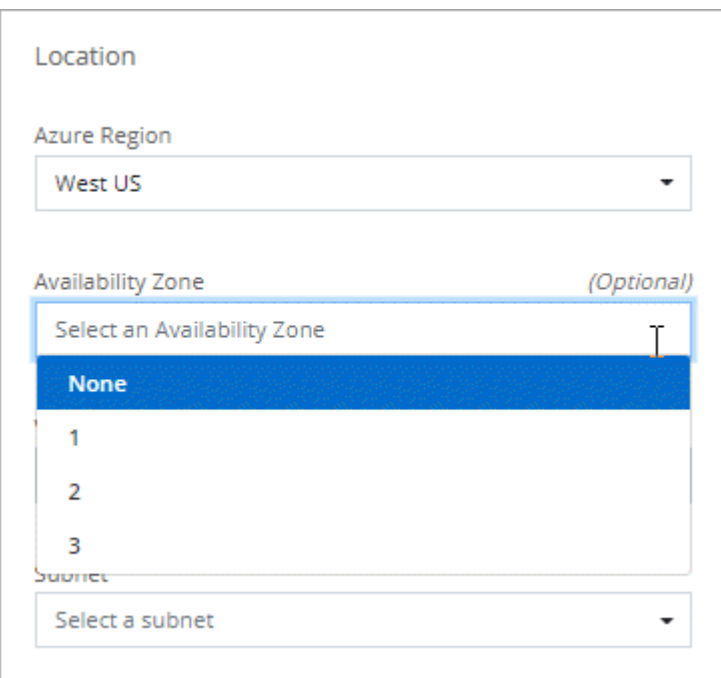

### **Größere Festplatten in Google Cloud**

Cloud Volumes ONTAP unterstützt jetzt 64-TB-Festplatten in GCP.

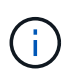

Die maximale Systemkapazität mit Festplatten allein beträgt aufgrund der GCP-Limits nur 256 TB.

### **Neue Maschinentypen in Google Cloud**

Cloud Volumes ONTAP unterstützt jetzt die folgenden Maschinentypen:

- n2-Standard-4 mit Explore-Lizenz und mit BYOL
- n2-Standard-8 mit Standard-Lizenz und BYOL
- n2-Standard-32 mit Premium-Lizenz und BYOL

### **3. November 2020**

Die folgenden Änderungen wurden mit der Version 3.9.0 des Connectors eingeführt.

### **Azure Private Link for Cloud Volumes ONTAP**

Standardmäßig aktiviert BlueXP jetzt eine private Azure-Link-Verbindung zwischen Cloud Volumes ONTAP und den zugehörigen Speicherkonten. Ein Private Link sichert Verbindungen zwischen Endpunkten in Azure.

- ["Erfahren Sie mehr über Azure Private Links"](https://docs.microsoft.com/en-us/azure/private-link/private-link-overview)
- ["Erfahren Sie mehr über die Verwendung eines Azure Private Links mit Cloud Volumes ONTAP"](https://docs.netapp.com/de-de/test/task-enabling-private-link.html)

# <span id="page-29-0"></span>**Bekannte Einschränkungen**

Bekannte Einschränkungen identifizieren Plattformen, Geräte oder Funktionen, die von dieser Version des Produkts nicht unterstützt werden oder nicht korrekt mit dem Produkt zusammenarbeiten. Lesen Sie diese Einschränkungen sorgfältig durch.

Diese Einschränkungen gelten speziell für das Cloud Volumes ONTAP-Management in BlueXP. Um Einschränkungen an der Cloud Volumes ONTAP Software selbst anzuzeigen, ["Wechseln Sie zu den](https://docs.netapp.com/us-en/cloud-volumes-ontap-relnotes/reference-limitations.html) [Versionshinweisen zu Cloud Volumes ONTAP"](https://docs.netapp.com/us-en/cloud-volumes-ontap-relnotes/reference-limitations.html)

### **BlueXP unterstützt nicht die Erstellung von FlexGroup Volumes**

Cloud Volumes ONTAP unterstützt zwar FlexGroup Volumes, doch BlueXP unterstützt derzeit nicht die Erstellung von FlexGroup Volumes. Wenn Sie ein FlexGroup-Volume aus dem System Manager oder aus der CLI erstellen, sollten Sie den Kapazitätsmanagement-Modus von BlueXP auf manuell einstellen. Der automatische Modus funktioniert möglicherweise nicht ordnungsgemäß mit FlexGroup-Volumes.

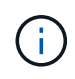

Die Möglichkeit zum Erstellen von FlexGroup Volumes in BlueXP ist für eine zukünftige Version geplant.

### **BlueXP unterstützt S3 nicht mit Cloud Volumes ONTAP**

Cloud Volumes ONTAP unterstützt zwar S3 als Option für Scale-out Storage, BlueXP bietet jedoch keine Managementfunktionen für diese Funktion. Als Best Practice empfiehlt sich die Konfiguration des S3-Client-Zugriffs über Cloud Volumes ONTAP mithilfe der CLI. Weitere Informationen finden Sie im ["S3 Configuration](http://docs.netapp.com/ontap-9/topic/com.netapp.doc.pow-s3-cg/home.html) [Power Guide".](http://docs.netapp.com/ontap-9/topic/com.netapp.doc.pow-s3-cg/home.html)

["Weitere Informationen zur Cloud Volumes ONTAP-Unterstützung für S3 und andere Client-Protokolle".](https://docs.netapp.com/de-de/test/concept-client-protocols.html)

### **BlueXP unterstützt keine Disaster Recovery für Storage VMs**

BlueXP bietet keine Unterstützung für die Einrichtung oder Orchestrierung von Disaster Recovery für Storage VMs (SVM). Sie müssen System Manager oder die CLI verwenden.

["Erfahren Sie mehr über SVM Disaster Recovery"](https://docs.netapp.com/de-de/test/task-manage-svm-dr.html).

### **Testen des AsciiDoc-Zeichenaustauschs und der intrinsischen Attribute**

End-to-End-Tests durch Lokalisierung und Veröffentlichung aller Sprachen.

### **Sternchen**

{Sternchen} Text{Sternchen} Text {Sternchen} Text {Sternchen} Text

### **Doppelpunkt**

{Zwei Doppelpunkte} Text{zwei Doppelpunkte} Text {zwei Doppelpunkte} Text {zwei Doppelpunkte} Text

### **Vertikaler Balken**

| Text| Text | Text | Text

### **Plus**

+ Text+ Text + Text + Text

### **Eckige Klammern**

[ und ] Text[ und Text] Text [ und Text ] Text [ und Text ] Text

### **Unzerbrechlich**

Vor nach

### **Leerraum ohne Breite**

Vornach

# <span id="page-30-0"></span>**Versionshinweise zu Cloud Volumes ONTAP**

Die Versionshinweise für Cloud Volumes ONTAP enthalten versionsspezifische Informationen. Neu in dieser Version, unterstützte Konfigurationen, Storage-Einschränkungen und alle bekannten Einschränkungen oder Probleme, die sich auf die Produktfunktionen auswirken können.

["Wechseln Sie zu den Versionshinweisen zu Cloud Volumes ONTAP"](https://docs.netapp.com/us-en/cloud-volumes-ontap-relnotes/index.html)

### **Copyright-Informationen**

Copyright © 2024 NetApp. Alle Rechte vorbehalten. Gedruckt in den USA. Dieses urheberrechtlich geschützte Dokument darf ohne die vorherige schriftliche Genehmigung des Urheberrechtsinhabers in keiner Form und durch keine Mittel – weder grafische noch elektronische oder mechanische, einschließlich Fotokopieren, Aufnehmen oder Speichern in einem elektronischen Abrufsystem – auch nicht in Teilen, vervielfältigt werden.

Software, die von urheberrechtlich geschütztem NetApp Material abgeleitet wird, unterliegt der folgenden Lizenz und dem folgenden Haftungsausschluss:

DIE VORLIEGENDE SOFTWARE WIRD IN DER VORLIEGENDEN FORM VON NETAPP ZUR VERFÜGUNG GESTELLT, D. H. OHNE JEGLICHE EXPLIZITE ODER IMPLIZITE GEWÄHRLEISTUNG, EINSCHLIESSLICH, JEDOCH NICHT BESCHRÄNKT AUF DIE STILLSCHWEIGENDE GEWÄHRLEISTUNG DER MARKTGÄNGIGKEIT UND EIGNUNG FÜR EINEN BESTIMMTEN ZWECK, DIE HIERMIT AUSGESCHLOSSEN WERDEN. NETAPP ÜBERNIMMT KEINERLEI HAFTUNG FÜR DIREKTE, INDIREKTE, ZUFÄLLIGE, BESONDERE, BEISPIELHAFTE SCHÄDEN ODER FOLGESCHÄDEN (EINSCHLIESSLICH, JEDOCH NICHT BESCHRÄNKT AUF DIE BESCHAFFUNG VON ERSATZWAREN ODER -DIENSTLEISTUNGEN, NUTZUNGS-, DATEN- ODER GEWINNVERLUSTE ODER UNTERBRECHUNG DES GESCHÄFTSBETRIEBS), UNABHÄNGIG DAVON, WIE SIE VERURSACHT WURDEN UND AUF WELCHER HAFTUNGSTHEORIE SIE BERUHEN, OB AUS VERTRAGLICH FESTGELEGTER HAFTUNG, VERSCHULDENSUNABHÄNGIGER HAFTUNG ODER DELIKTSHAFTUNG (EINSCHLIESSLICH FAHRLÄSSIGKEIT ODER AUF ANDEREM WEGE), DIE IN IRGENDEINER WEISE AUS DER NUTZUNG DIESER SOFTWARE RESULTIEREN, SELBST WENN AUF DIE MÖGLICHKEIT DERARTIGER SCHÄDEN HINGEWIESEN WURDE.

NetApp behält sich das Recht vor, die hierin beschriebenen Produkte jederzeit und ohne Vorankündigung zu ändern. NetApp übernimmt keine Verantwortung oder Haftung, die sich aus der Verwendung der hier beschriebenen Produkte ergibt, es sei denn, NetApp hat dem ausdrücklich in schriftlicher Form zugestimmt. Die Verwendung oder der Erwerb dieses Produkts stellt keine Lizenzierung im Rahmen eines Patentrechts, Markenrechts oder eines anderen Rechts an geistigem Eigentum von NetApp dar.

Das in diesem Dokument beschriebene Produkt kann durch ein oder mehrere US-amerikanische Patente, ausländische Patente oder anhängige Patentanmeldungen geschützt sein.

ERLÄUTERUNG ZU "RESTRICTED RIGHTS": Nutzung, Vervielfältigung oder Offenlegung durch die US-Regierung unterliegt den Einschränkungen gemäß Unterabschnitt (b)(3) der Klausel "Rights in Technical Data – Noncommercial Items" in DFARS 252.227-7013 (Februar 2014) und FAR 52.227-19 (Dezember 2007).

Die hierin enthaltenen Daten beziehen sich auf ein kommerzielles Produkt und/oder einen kommerziellen Service (wie in FAR 2.101 definiert) und sind Eigentum von NetApp, Inc. Alle technischen Daten und die Computersoftware von NetApp, die unter diesem Vertrag bereitgestellt werden, sind gewerblicher Natur und wurden ausschließlich unter Verwendung privater Mittel entwickelt. Die US-Regierung besitzt eine nicht ausschließliche, nicht übertragbare, nicht unterlizenzierbare, weltweite, limitierte unwiderrufliche Lizenz zur Nutzung der Daten nur in Verbindung mit und zur Unterstützung des Vertrags der US-Regierung, unter dem die Daten bereitgestellt wurden. Sofern in den vorliegenden Bedingungen nicht anders angegeben, dürfen die Daten ohne vorherige schriftliche Genehmigung von NetApp, Inc. nicht verwendet, offengelegt, vervielfältigt, geändert, aufgeführt oder angezeigt werden. Die Lizenzrechte der US-Regierung für das US-Verteidigungsministerium sind auf die in DFARS-Klausel 252.227-7015(b) (Februar 2014) genannten Rechte beschränkt.

### **Markeninformationen**

NETAPP, das NETAPP Logo und die unter [http://www.netapp.com/TM](http://www.netapp.com/TM\) aufgeführten Marken sind Marken von NetApp, Inc. Andere Firmen und Produktnamen können Marken der jeweiligen Eigentümer sein.